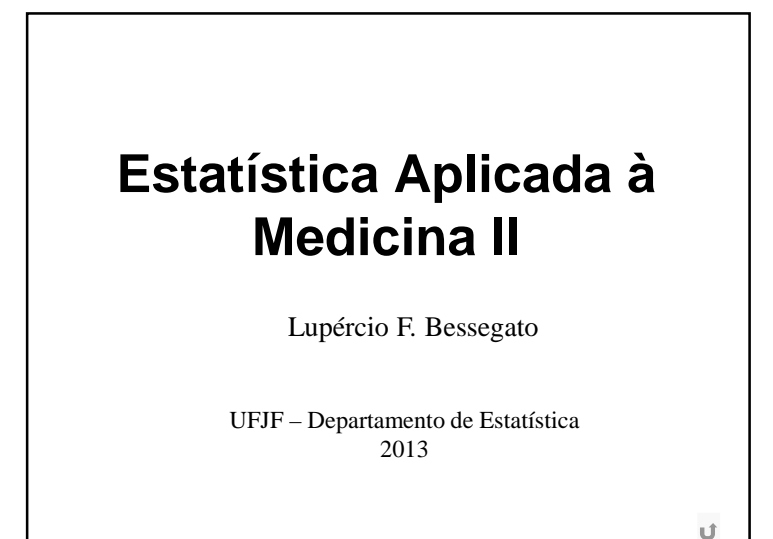

**Comparação de 2 Grupos**

**Roteiro**1. Comparação de Grupos2. Medida de Efeito3. Noções de Regressão Linear

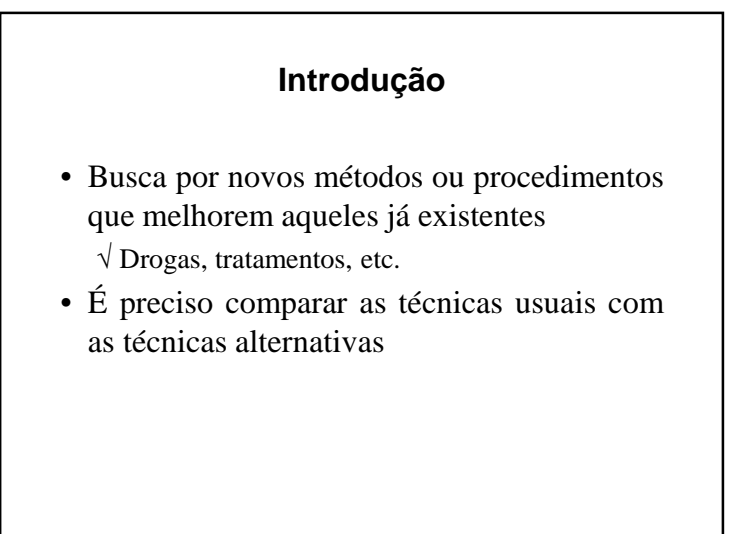

# **Comparação entre Grupos**

• Objetivo:

√ Verificar <sup>a</sup> superioridade de um tratamento ou <sup>a</sup> equivalência entre eles.

- Consideração importante:
	- √ Variabilidade entre os indivíduos
	- √ "Não se conhece *<sup>a</sup> priori* <sup>a</sup> reação de cada indivíduo, prescreve-se <sup>o</sup> tratamento queapresenta, em média, os melhores resultados."

## **Procedimento de Comparação**

- 1. Clara identificação dos grupos <sup>a</sup> seremcomparados
	- √ Caso-controle: doentes <sup>e</sup> não doentes
	- √ Coorte: expostos <sup>e</sup> não expostos

# **Resultados**

- Extrapolações devem ser cuidadosas
	- √ Cuidados no <sup>p</sup>lanejamento (tanto de ensaios clínicos quanto de estudos observacionais)
	- √ Controle dos fatores que afetam <sup>a</sup> resposta

# 2. Definir <sup>a</sup> variável resposta de comparação

- √ Contínua:
- Nível de colesterol
- Pressão sanguínea
- √ Dicotômica:
	- % exposição ao fator de risco em cada grupo
	- % doentes em cada grupo

# **Pareamento**

- Pode-se observar características (ou medir valores) de variável resposta em pares deindivíduos
	- √ No <sup>p</sup>lanejamento, cuida-se para que as características em cada para sejam as maispróximas possíveis
- Vantagem:

√ Os indivíduos no par são semelhantes, exceto no que se refere ao tratamento recebido

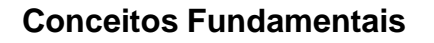

## **Teste Estatístico**

- O tipo de teste estatístico depende de:
	- √ Tipo de variável resposta
	- √ Tipo de <sup>p</sup>lanejamento

# **Exemplo 6.1 – Eficácia AZT**

• (Fisch et al., 1987) Ensaio clínico aleatorizado sobre eficácia de AZT paraprolongar <sup>a</sup> vida de pacientes com AIDS

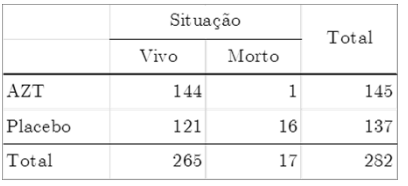

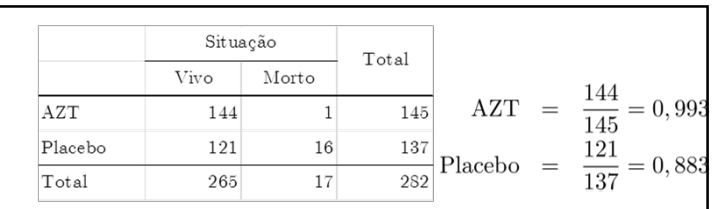

• Comparação:

√ % sobreviventes em cada grupo

- Diferença entre proporções parece indicarque AZT tem efeito de prolongar <sup>a</sup> vida
- Antes de aceitar esta conclusão deve-seafastar <sup>o</sup> acaso como explicação alternativa

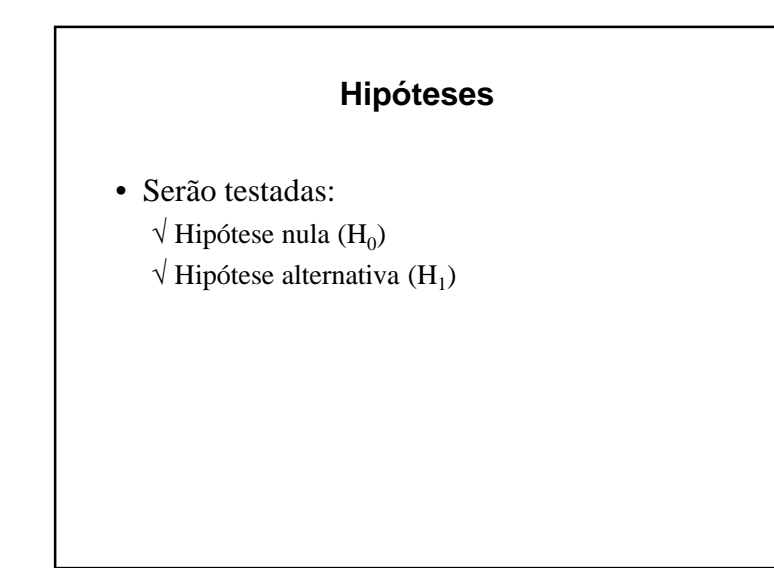

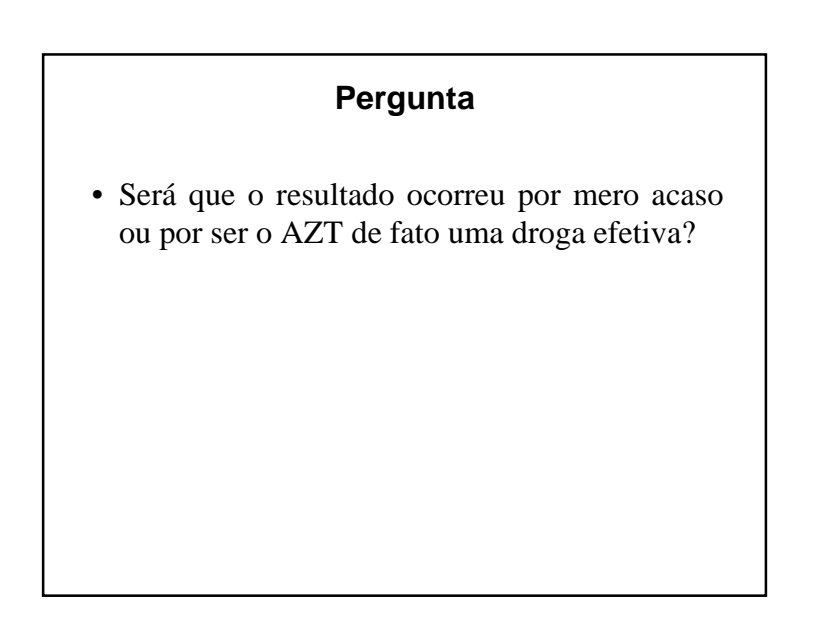

# **Hipótese Nula**• É usual fixar como hipótese de interesse <sup>a</sup> inexistência de diferença entre os tratamentos √ Coloca-se <sup>o</sup> ônus da prova da efetividade no tratamento novo √ Hipótese conservativa •  $H_0: p_C = p_T$

# **Hipótese Alternativa**

- Para cada situação existem muitas hipótesesalternativas adequadas
- Em geral, se utiliza: $H_1: p_C \neq p_T$

- Grande distância (medida por distribuiçãode probabilidade) indica que  $H_0$  não é verdadeira
	- $\sqrt{R}$ ejeita-se H<sub>0</sub> em favor de H<sub>1</sub> se o valor da estatística de teste é "grande"
	- √ Deve-se comparar esse valor com alguma distribuição de probabilidade (depende de cadacaso)

# **Critério de Decisão**

- Construir um critério baseado em  $H_0$ .
- Basear-se em estatística de teste
- Critério genérico <sup>e</sup> intuitivo:
	- √ <sup>A</sup> estatística de teste mede <sup>a</sup> discrepância entre <sup>o</sup> que foi observado na amostra <sup>e</sup> <sup>o</sup> que seriaesperado se  $\mathrm{H}_0$  fosse verdadeira

# **Erros do Teste**

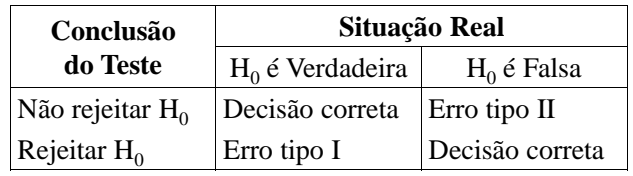

# •  $\alpha = P\{\text{Erro tipo I}\}$ :

- √ Percentil de uma distribuição de probabilidade
- √ Busca-se um critério de decisão que torne este erro pouco provável
- $\sqrt{\alpha}$  é denominado nível de significância do teste
- $\beta = P\{$  Erro tipo II}
	- √ Para um tamanho fixo da amostra, não há como controlar simultaneamente ambos os erros
	- √ Convencionou-se que <sup>o</sup> erro mais sério <sup>é</sup> <sup>o</sup> erro tipo I
	- √ Calcula-se tamanho da amostra que reduza β <sup>a</sup> níveis aceitáveis
- $1 \beta$  = Poder do teste
- $\sqrt{P}$  {Rejeição de  $H_0$  quando  $H_0$  é falsa}
- √ Capacidade de um teste identificar diferenças que realmente existem

# **Exemplo 1**

- $H_0$ : Réu é inocente *vs*.  $H_1$ : Réu é culpado √ Erro tipo I: Condenar inocente √ Erro tipo II: Absolver culpado
	- √ Qual <sup>o</sup> erro mais grave?

# **Erros Tipo I e II**

• Qual dos dois tipos de erro é mais grave, devendo ser evitado?

### **Exemplo 2**

- $H_0$ : Medicamento NEW não é melhor que AZT
- $H_1$ : Medicamento NEW é melhor que AZT
	- √ Erro tipo I:
	- √ NEW <sup>é</sup> considerado melhor que AZT, quando ele não é <sup>o</sup> mais eficaz
	- √ Erro tipo II:
	- √ NEW não <sup>é</sup> considerado melhor que <sup>o</sup> AZT, quando ele é mais eficaz
- Qual <sup>o</sup> erro mais grave?

# **Erros Tipo I e II**

• Devido às diretrizes sugeridas para especificar $\mathrm{H}_0$  e  $\mathrm{H}_1$ , em geral: um erro tipo I é **mais grave** que um erro tipo II

- Se <sup>o</sup> p-valor é pequeno há duas conjecturas:
	- $\sqrt{H_0}$  é verdadeira e ocorreu um evento extremamente raro
	- $\sqrt{H_0}$  não deve ser verdadeira, pois a conjectura inicial não parece ser plausível
- Quanto menor <sup>o</sup> p-valor, maior <sup>a</sup> evidência parase rejeitar  $H_0$ 
	- √ De maneira gera<sup>l</sup> <sup>p</sup> <sup>≤</sup> 0,05 indica que há diferenças significativas entre grupos

# **Probabilidade de Significância(Valor-p)**

- Expressa <sup>a</sup> conclusão final de um teste
- É <sup>a</sup> probabilidade de se obter resultados mais extremos do observado, sob <sup>a</sup> hipótese deigualdade dos grupos
	- $\sqrt{p} = P\{\text{distâncias iguais ou superiores sob } H_0\}$
	- √ Qual <sup>a</sup> probabilidade de outra amostra apresentar resultados mais favoráveis (distâncias maiores) pararejeitar  $H_0$ ?

# **Exemplo – Lançamento Moeda**

- Você lança uma moeda 20 vezes <sup>e</sup> obtém 16caras <sup>e</sup> 4 coroas.
	- $\sqrt{H_0}$ : a moeda é honesta (p<sub>c</sub> = p<sub>k</sub> = 0,50)
	- √ Qual <sup>é</sup> <sup>a</sup> chance de obter <sup>16</sup> ou mais caras (ou <sup>4</sup> ou menos caras) lançando uma moeda honesta?
	- $\sqrt{\text{Resp}}$ .: 2 x 0,59 % = 1,18%
		- É o mesmo que obter 4 coroas ou menos
- 200 alunos lançarão uma moeda 20 vezes <sup>e</sup>anotarão <sup>a</sup> quantidade de caras
	- √ Espera-se obter pelo menos <sup>16</sup> caras (ou coroas) em 1,18% dos experimentos.
	- √ Não seria surpresa encontrar um mais experimento com pelo menos 16 caras (ou coroas)
	- √ Esse <sup>é</sup> um caso de comparação múltipla!

- √ Resp.: valor-p: 0,0000018
- Há uma chance muito pequena de <sup>a</sup> média de amostra com 130 pessoas estar mais afastada damédia hipotética que <sup>o</sup> valor observado
- Isso não prova  $H_0$  é falsa.
	- √ Conclusão: há uma pequena chance de obter os dados observados, caso  $\mathrm{H}_0$  seja verdadeira

# **Exemplo – Temperatura Corporal**

- Muitos autores afirmam que <sup>a</sup> temperaturacorporal normal média é 37º C.
- A temperatura média de uma amostra com 130pessoas é 36,82ºC
- Se <sup>a</sup> média populacional é realmente 37ºC, qual é <sup>a</sup> chance de uma amostra deste tamanho apresentar uma diferença absoluta entre <sup>a</sup> média populacional <sup>e</sup> <sup>a</sup> médiaamostral de 0,18ºC ou mais?

- Perguntas relevantes para conclusão:
	- √ Esta <sup>é</sup> uma única amostra de <sup>130</sup> pessoas?
	- √ Ou foram escolhidas as <sup>130</sup> menores temperaturas em uma base de dados muito grande?
	- √ Ou as temperaturas foram medidas diversas vezes no mesmo sujeito, anotando-se <sup>o</sup> menor dosvalores?
	- (nos últimos casos os valores não sãorepresentativos)

• Outro ponto importante com p-valores:√ Sim, <sup>é</sup> provável que haja diferença estatística. √ Essa diferença <sup>é</sup> clinicamente relevante?

- **Exemplo – Antibióticos em Cirurgias**
- Aplicação de Cloranfenicol em feridascirúrgicas para redução de infecção.
	- √ Alocação aleatória de pacientes cirúrgicos para receber ou para receber uma pomada antibióticaou como pomada sem medicação ativa
	- √ 6,6% de infecções nos pacientes que receberam antibiótico <sup>e</sup> 11,0% nos pacientes que recebera, placebo
	- $\sqrt{p}$ -valor da comparação das 2 taxas: 0,010
- P-valor de uma amostra menor:
	- √ Média de temperatura de amostra com <sup>12</sup> pessoas é 36,76ºC
	- √ Pergunta: Se <sup>a</sup> média verdadeira da população <sup>é</sup> 37ºC, qual é <sup>a</sup> chance de que <sup>o</sup> valor absoluto da diferença entre <sup>a</sup> média amostral <sup>e</sup> <sup>a</sup> médiahipotética da população seja 0,24ºC ou mais?
	- √ Resp.: 0,0687
	- √ <sup>A</sup> diferença não <sup>é</sup> estatisticamente significativa
	- √ Isso não prova que <sup>a</sup> média da população seja 37ºC
	- $\sqrt{\text{Pode-se}}$  dizer que se  $H_0$  for verdadeira, os dados observados não parecem ser surpreendentes

- Para interpretar p-valor deve-se definir  $H_0$ 
	- $\sqrt{H_0}$ : o risco de infecção é o mesmo em pacientes que receberam ou não <sup>a</sup> medicação
- Pergunta respondida pelo p-valor?
	- $\sqrt{S}$ e H<sub>0</sub> é verdadeira, qual é a chance de que uma amostra aleatória de mesmo tamanho apresente uma diferença nas taxas de infecção iguais oumaiores que <sup>a</sup> diferença observada neste estudo?
	- √ Resp: <sup>1</sup> em <sup>100</sup>

# **Comentários**

- Em geral, <sup>a</sup> hipótese nula (hipótese testada) é oposta à hipótese que <sup>o</sup> pesquisador espera serverdadeira (hipótese de interesse)
- Calculam-se probabilidades de obtenção deresultados que não foram obtidos realmente
- Não é feita uma amostragem de uma população conhecida. O cálculo do p-valorbaseia-se em uma população hipotética

# **Comparação de 2 Grupos**

- Resposta dicotômica:
	- √ Ocorrência ou não de evento de interesse (sucesso ou fracasso)
	- √ Desenvolvimento de doença, presença de certo atributo, etc.
- Comparação das probabilidades de ocorrênciado evento (ou atributo) nos grupos

$$
H_0: p_1 = p_2
$$
 vs.  $H_1: p_1 \neq p_2$ 

# **Resposta Dicotômica: Amostras Independentes**

# **Alguns Tipos de Testes**

- Teste qui-quadrado  $(\chi^2)$
- Teste qui-quadrado com correção decontinuidade
- Teste exato de Fisher
- Teste Z para comparação de proporções

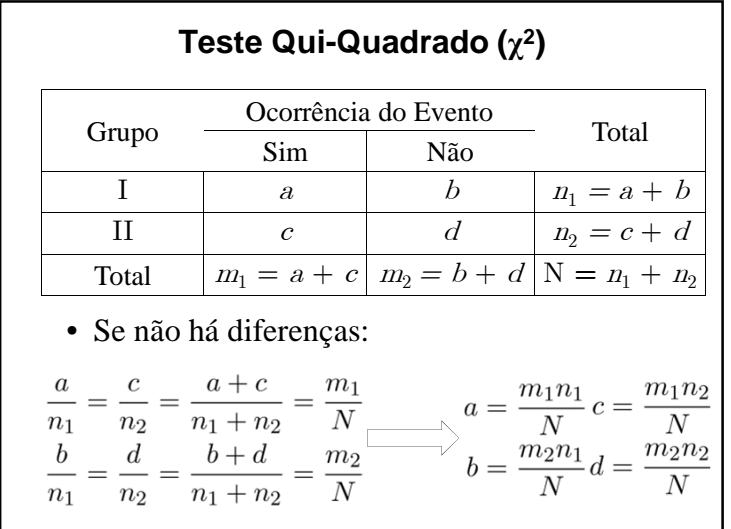

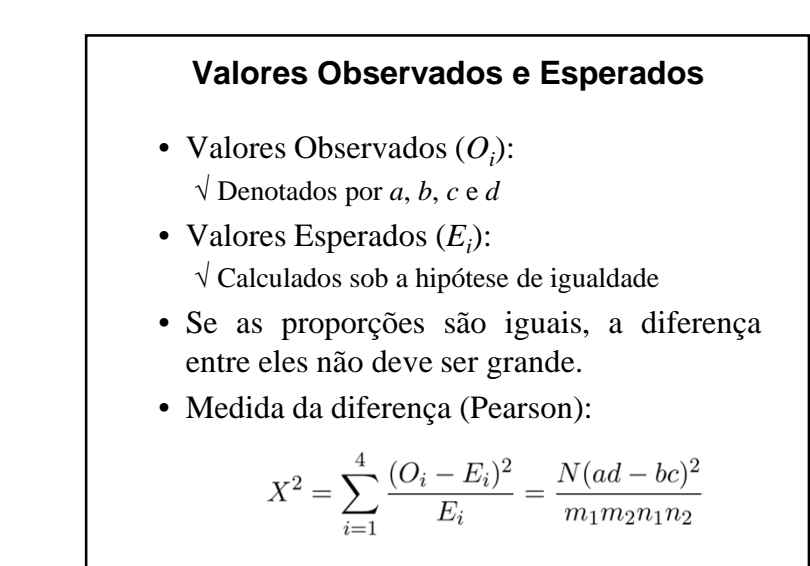

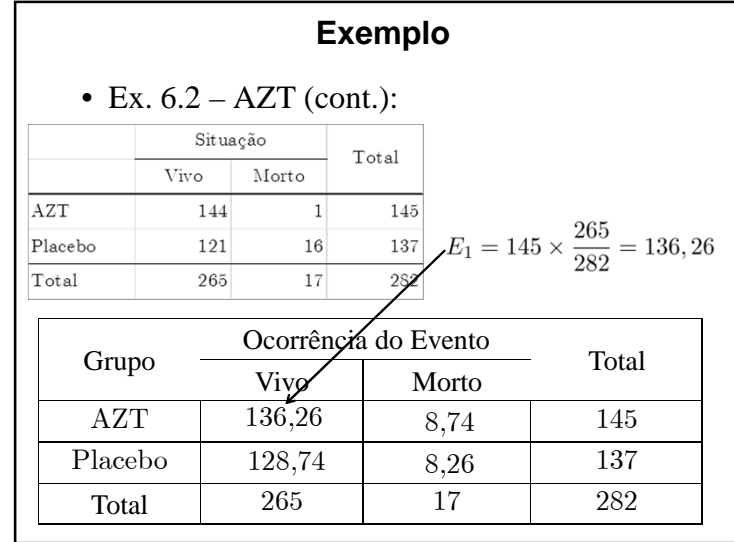

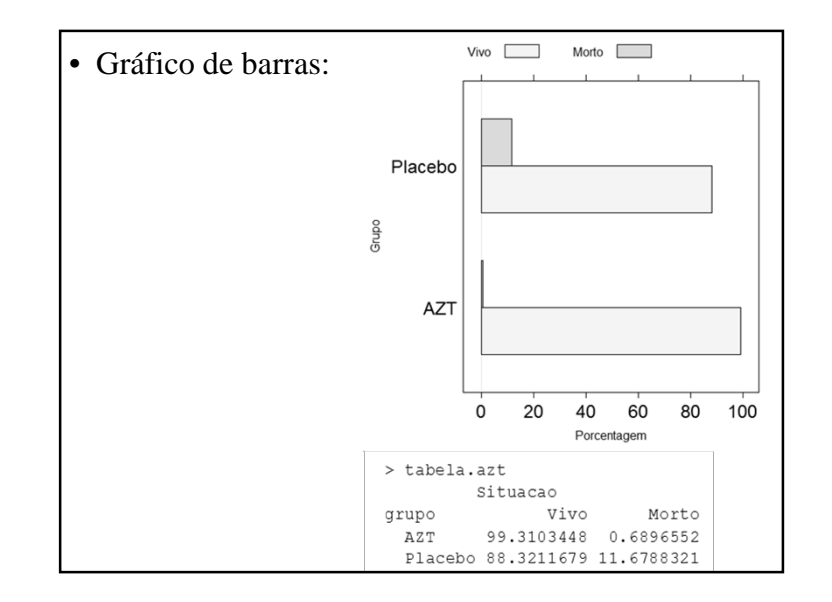

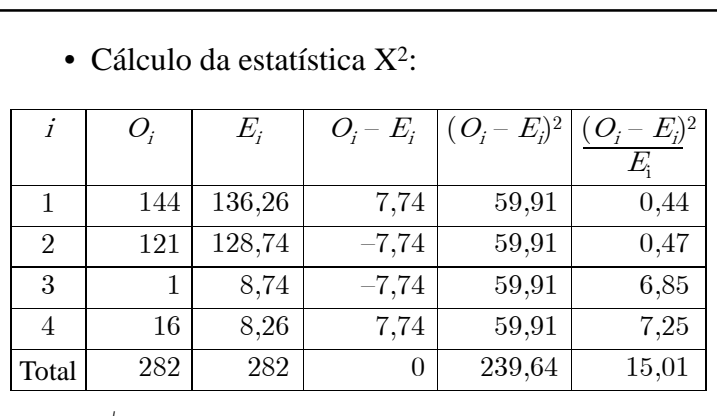

 $\sqrt{X^2} = 15,01$ 

• O valor encontrado é ou não um valor grande?

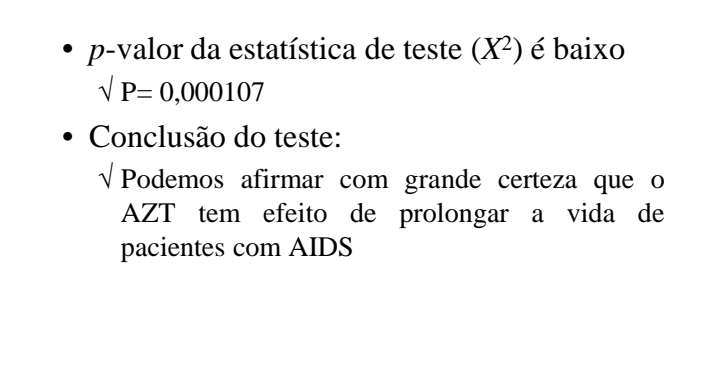

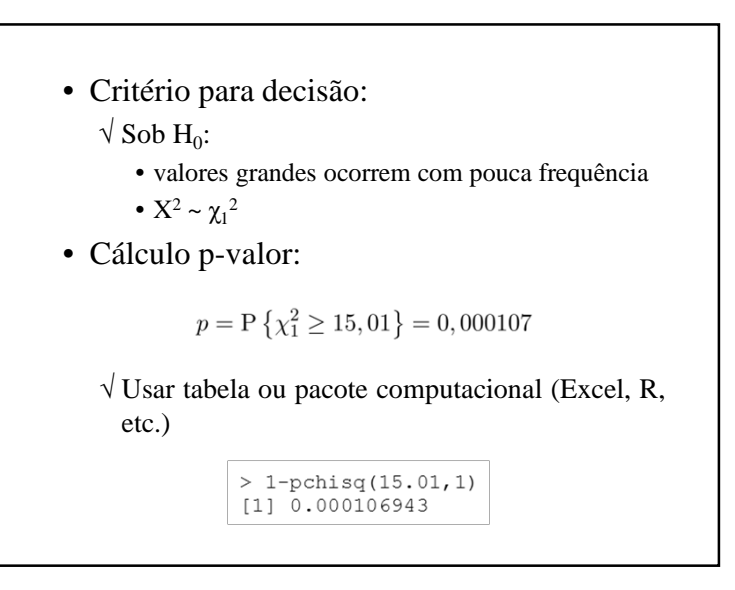

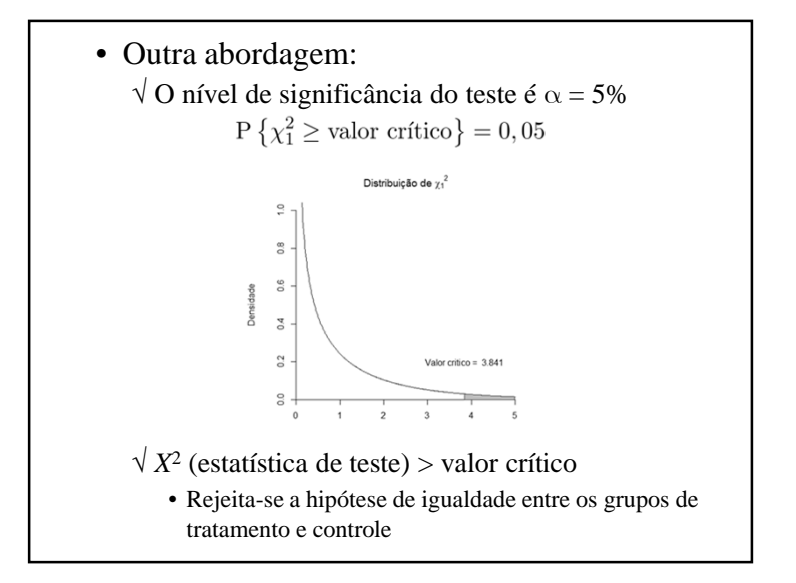

- No exemplo:  $X^2 = 15,01 > 3,84$
- Conclusão do teste:
	- √ Decidimos, com 95% de certeza, que há evidências do efeito do AZT

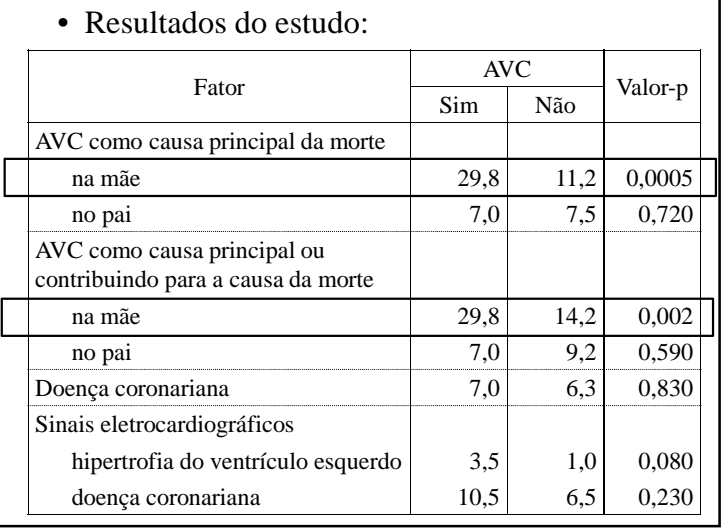

# **Exemplo 6.3 – Fatores de Risco para AVC**

- (Welin et al., 1987) Fatores de risco para AVCem homens de meia idade.
	- √ Homens nascidos em Gotemburgo, em 1913, emdias múltiplos de 3.
	- $\sqrt{\text{Total: } 789}$  homens
		- − Sofreram AVC: 57 homens
		- − Não sofreram: 732 homens
	- √ Duração do estudo: <sup>1967</sup> <sup>a</sup> <sup>1986</sup>

- Conclusão:
	- √ Diferenças altamente significativas:
		- − AVC como causa principal ou contribuindo para causa da morte na mãe.

# **Teste Qui-Quadrado (χ<sup>2</sup>)com Correção de Continuidade**

$$
X_c^2 = \frac{N(|ad - bc| - \frac{N}{2})^2}{m_1 m_2 n_1 n_2}
$$

- Yates (1934) demonstrou que <sup>a</sup> expressão émais apropriada para comparação com  $\chi_1^2$ 
	- Denominada com correção de continuidade oucom correção de Yates

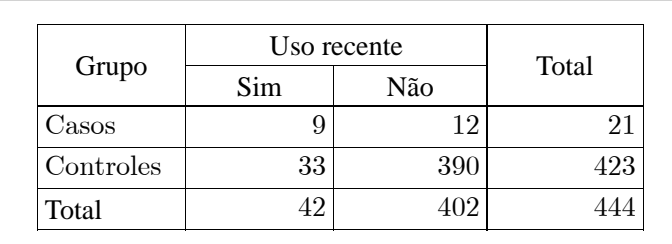

- Proporção de uso recente de contraceptivo:
	- $\sqrt{\text{Caso}}$ :  $9/21 = 0.43$
	- √ Controle:  $33/423 = 0.08$
- Será que <sup>o</sup> resultado não ocorreu por acaso?

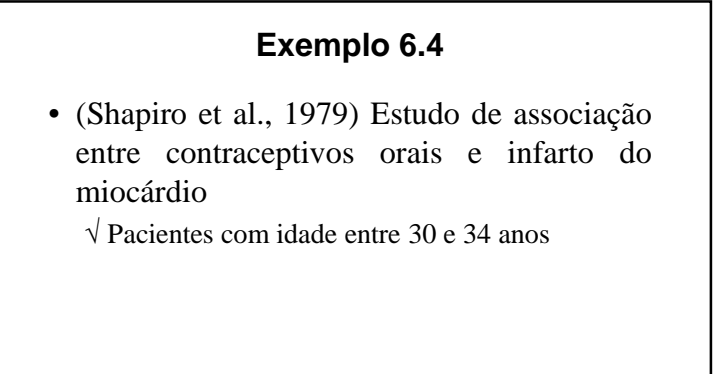

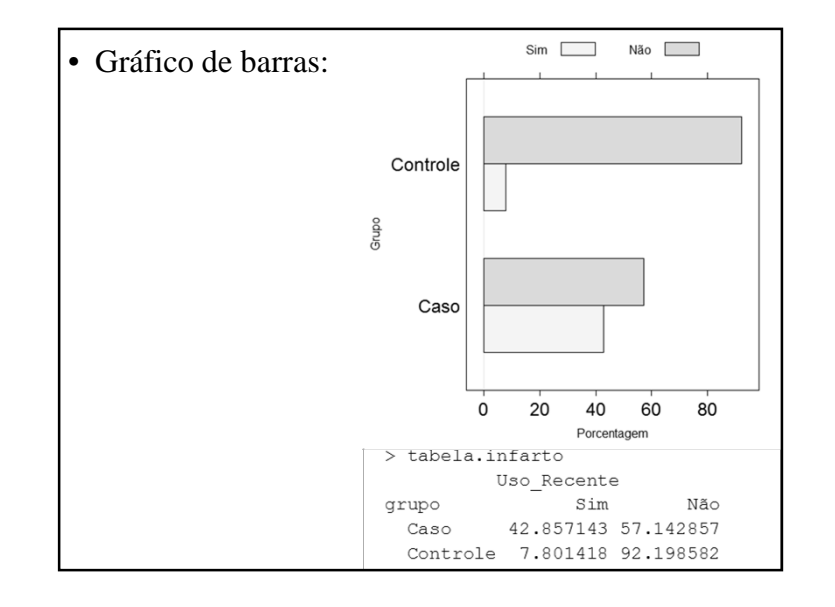

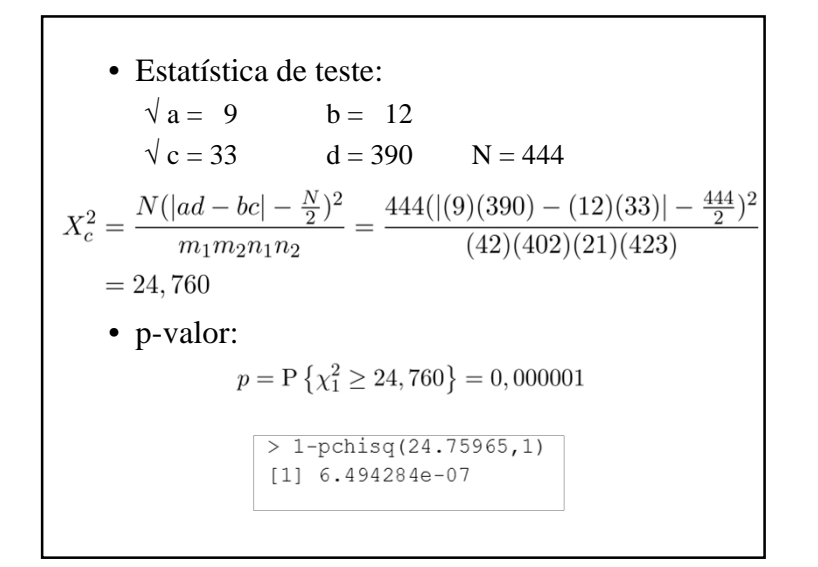

#### • Conclusão:

√ Podemos afirmar, com alto grau de certeza, que existe associação entre <sup>o</sup> uso de contraceptivos orais <sup>e</sup> infarto de miocárdio para pacientes entre30 <sup>e</sup> 34 anos.

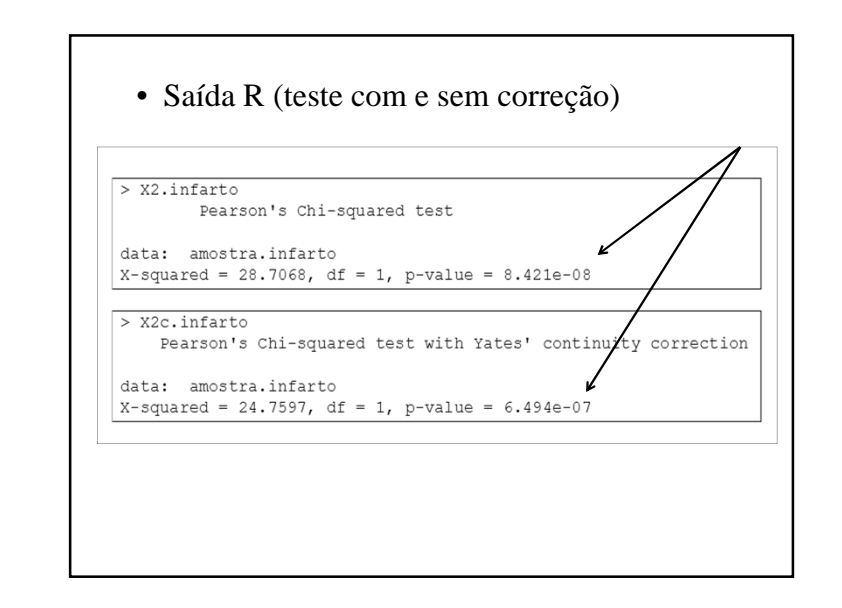

# **Uso do Teste χ**<sup>2</sup>

• Dificuldade técnica na aplicação do teste  $\chi^2$ 

 $\sqrt{A}$  distribuição  $\chi_1^2$  não é mais apropriada quando o valor esperado em alguma casela for **menor que <sup>5</sup>**

√ Casela com contagem zero

- Restrição válida para os testes  $\chi^2$  com e sem correção de continuidade
- Solução:
	- √ Usar <sup>o</sup> Teste Exato de Fisher

# **Teste Exato de Fisher**

- É a versão exata do teste  $\chi^2$
- A maioria dos pacotes estatísticos dispõe dele
- Não serão discutidas as etapas de sua construção√ Embora simples, são muito técnicas
- √ Cálculos de probabilidade estão relacionados comdistribuição hipergeométrica

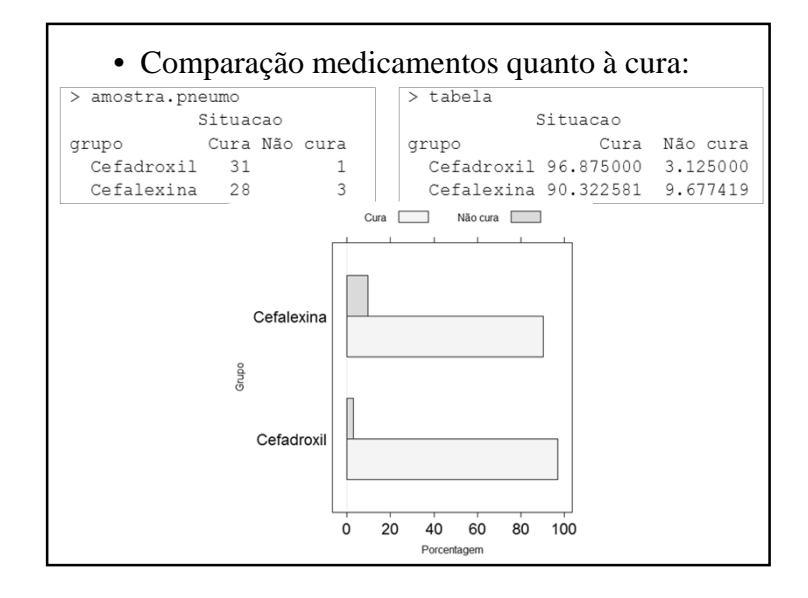

# **Exemplo 6.5**

- (Pasternak et al., 1992) Eficácia <sup>e</sup> segurança de dois antibióticos em tratamento de pneumonia de origem comunitária em adultos
	- √ Cefadroxil <sup>e</sup> cefalexina
	- √ Avaliação resposta terapêutica:
		- − Evolução quadro clínico e exame radiológico
		- − Ádmissão no estudo e no 10º dia de tratamento

#### • Teste exato de Fisher – Saída R:

 $>$ exato.pneumo

Fisher's Exact Test for Count Data

data: amostra.pneumo  $p-value = 0.3547$ alternative hypothesis: true odds ratio is not equal to 1 sample estimates: odds ratio 3.263013

 $\sqrt{H_0: p_1 = p_2 \text{ vs. } H_1: p_1 \neq p_2}$ √ Para estudos caso-controle pode-se usar OR: $OR = \frac{\frac{p_1}{1-p_1}}{\frac{p_2}{1-p_2}}$ 

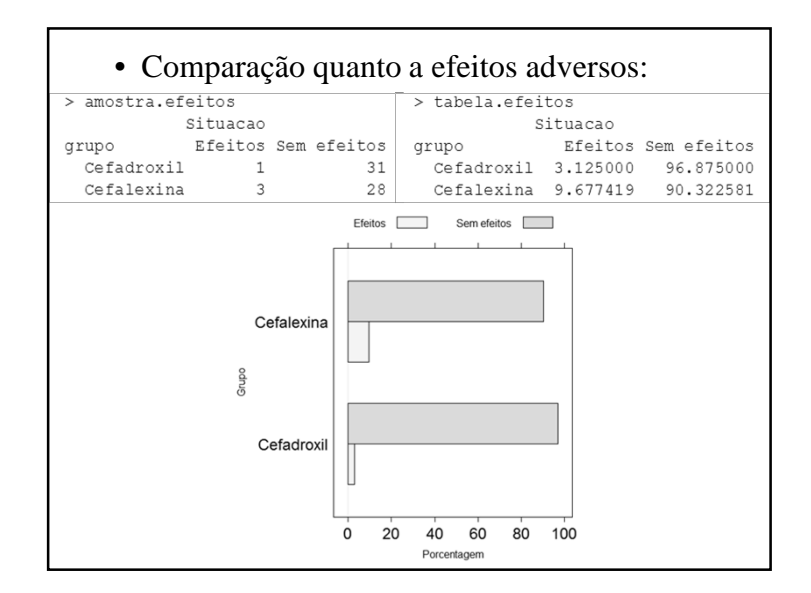

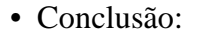

√ Não há diferenças entre os dois tratamentos − Em termos de cura e de efeitos colaterais

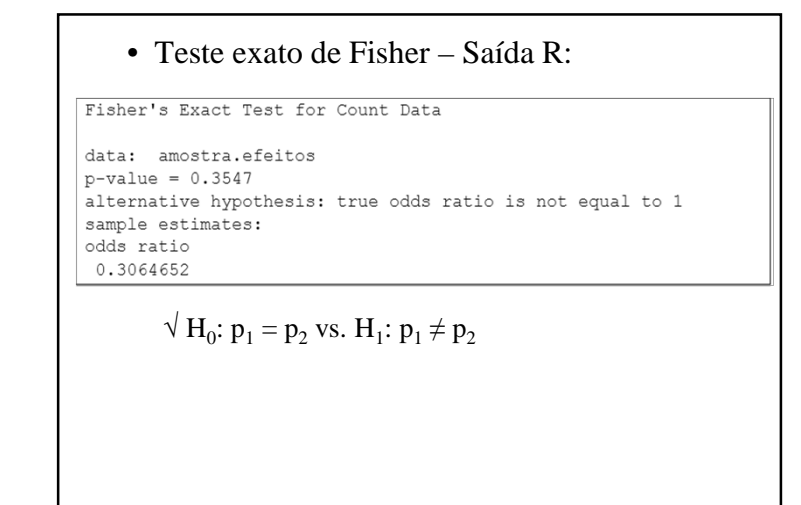

## **Teste de Z para Comparação de Proporções**

- Teste para equivalência entre 2 tratamentos
	- $\sqrt{H_0: p_0} = p_1$  vs.  $H_1: p_0 \neq p_1$
	- √ Variável resposta: sucesso ou fracasso
	- √ Teste aproximado
	- √ Requer amostras grandes  $n_1 \hat{p}_1 e n_2 \hat{p}_2 > 5$

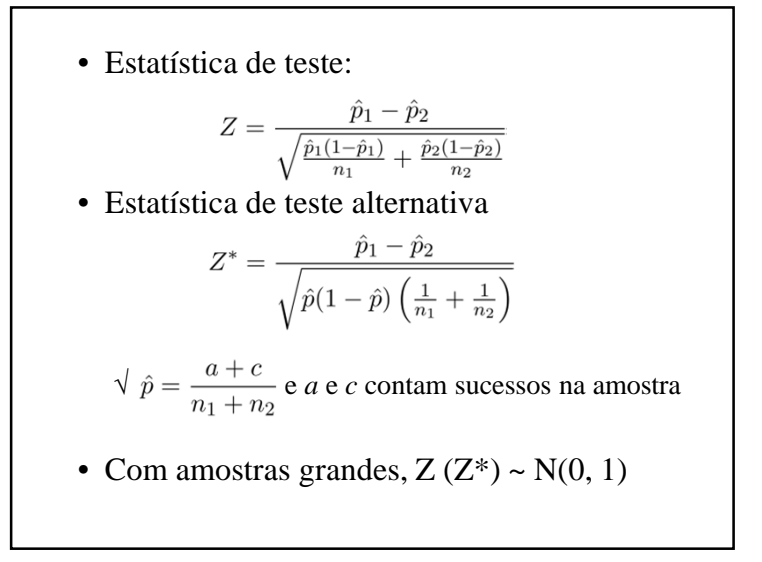

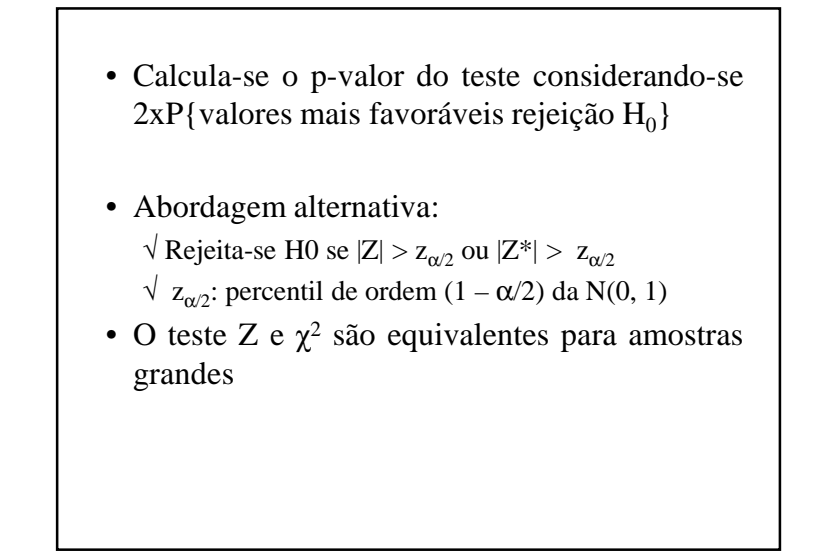

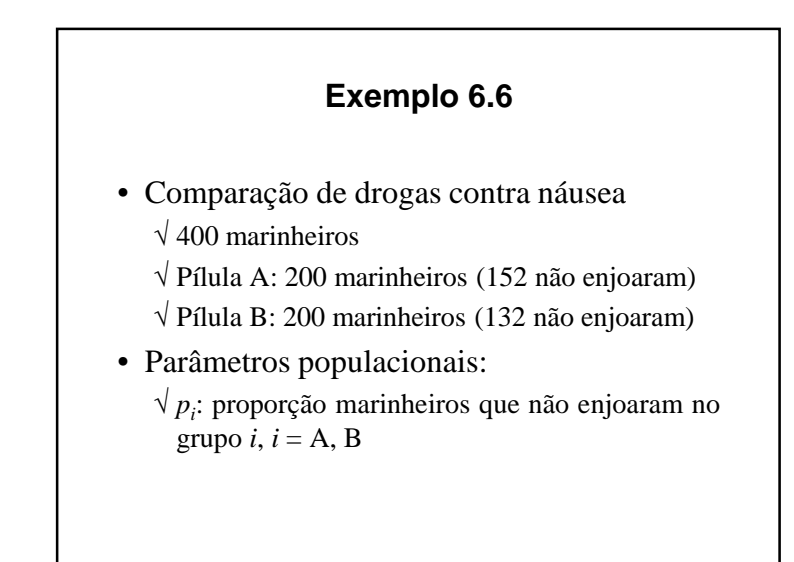

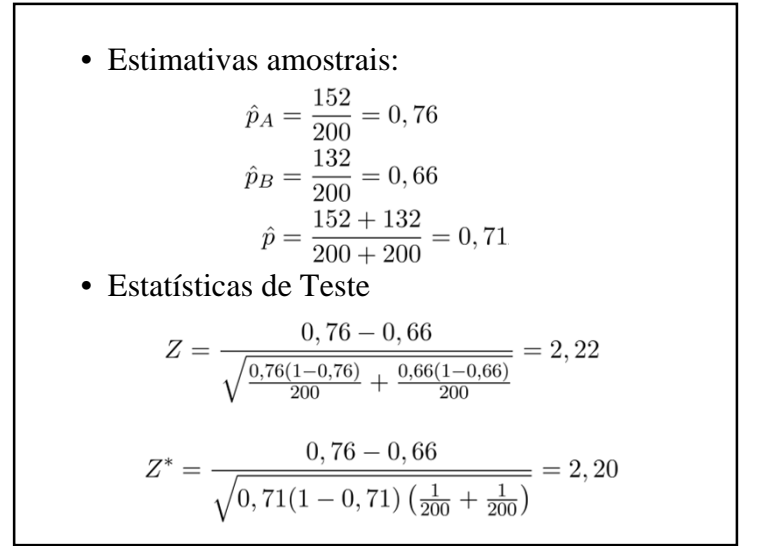

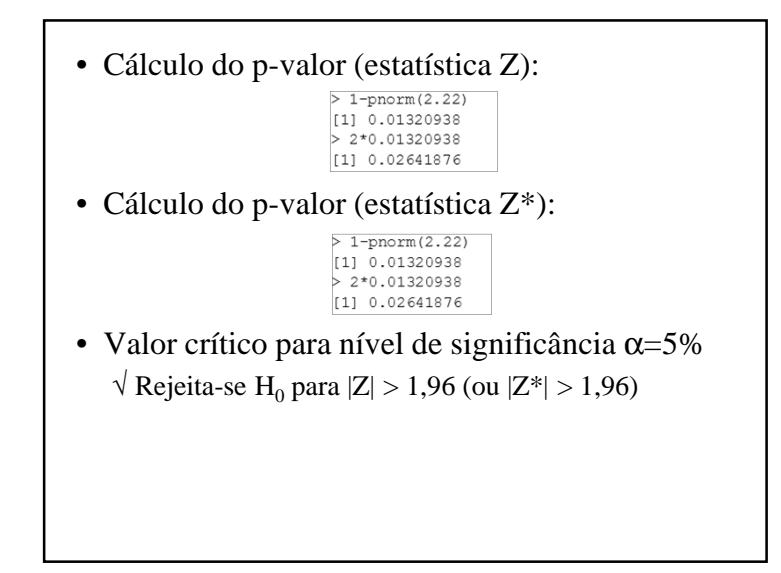

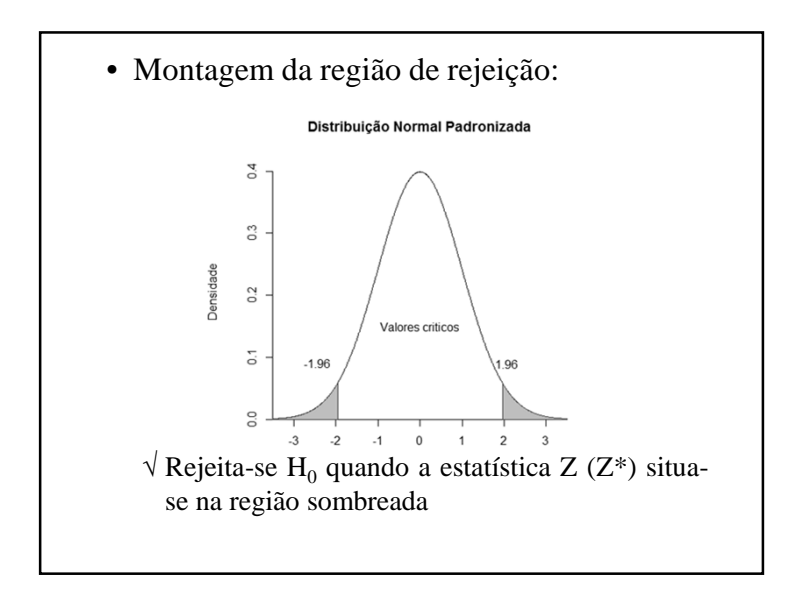

- Conclusão:
	- √ As duas <sup>p</sup>ílulas não são igualmente efetivas.
	- √ Há indicações de que <sup>a</sup> <sup>p</sup>ílula <sup>A</sup> oferece maior

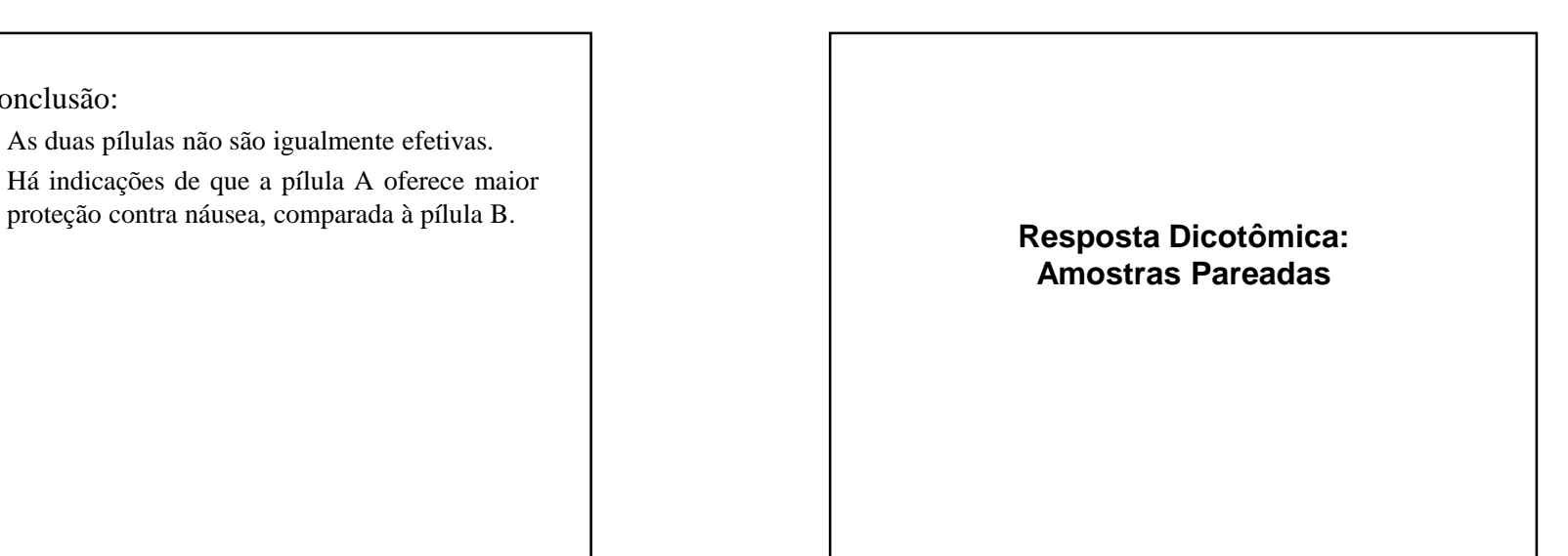

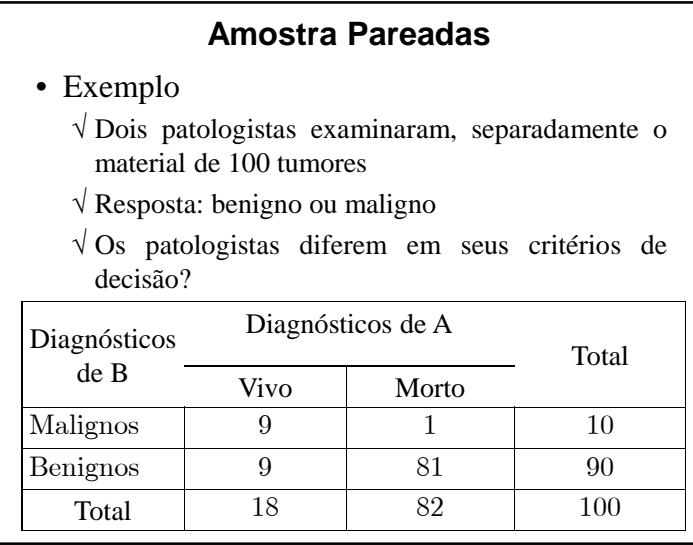

- Se  $H_0$  é verdadeira os dois grupos se equivalem (discrepâncias observadas devem-se ao acaso) √ Pares que produziram sucesso ou fracasso não contém informação para discriminar p1 <sup>e</sup> p2 $\sqrt{\text{Se } r \text{ e } s \text{ tem valores semelhantes sob H}_0, \text{ espera-se}}$ que <sup>a</sup> metade do número de discordâncias $\sqrt{}$  Deve-se rejeitar  $H_0$  se a distância entre os valores
	- esperados <sup>e</sup> observados for grande.

# **Teste de McNemar**

- Hipóteses:
	- $\sqrt{H_0: p_1 = p_2}$  vs.  $H_1: p_1 \neq p_2$  $\sqrt{p_1}$  e  $p_2$ : probabilidade de sucesso nos grupos
	- controle <sup>e</sup> tratamento

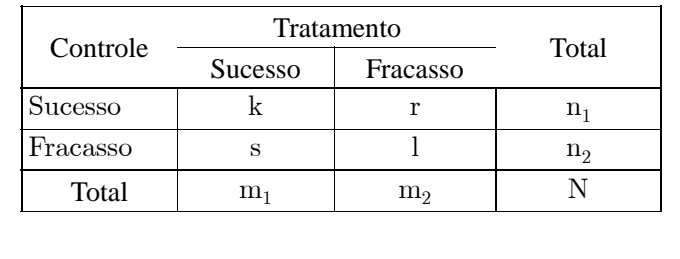

• Estatística de McNemar:

$$
X_{McN}^2 = \frac{(|r - \frac{r+s}{2}| - \frac{1}{2})^2}{\frac{r+s}{2}} + \frac{(|s - \frac{r+s}{2}| - \frac{1}{2})^2}{\frac{r+s}{2}}
$$

$$
= \frac{(|r - s| - 1)^2}{r+s}
$$

• Distribuição amostral da estatística de teste $\sqrt{X_{\text{McN}}^2} \sim \chi_1^2$ 

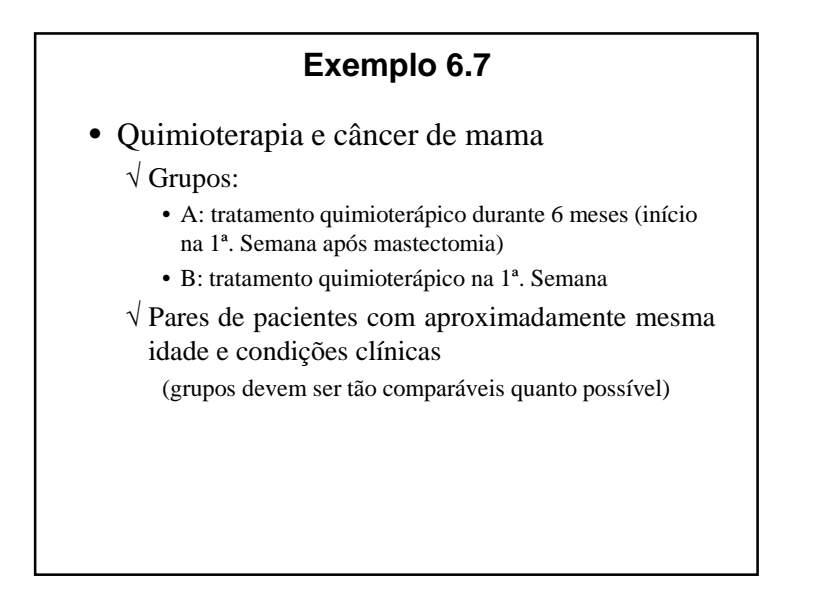

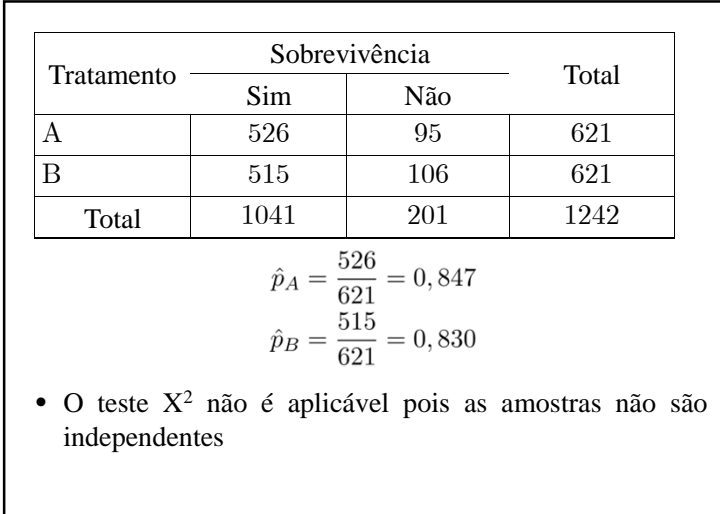

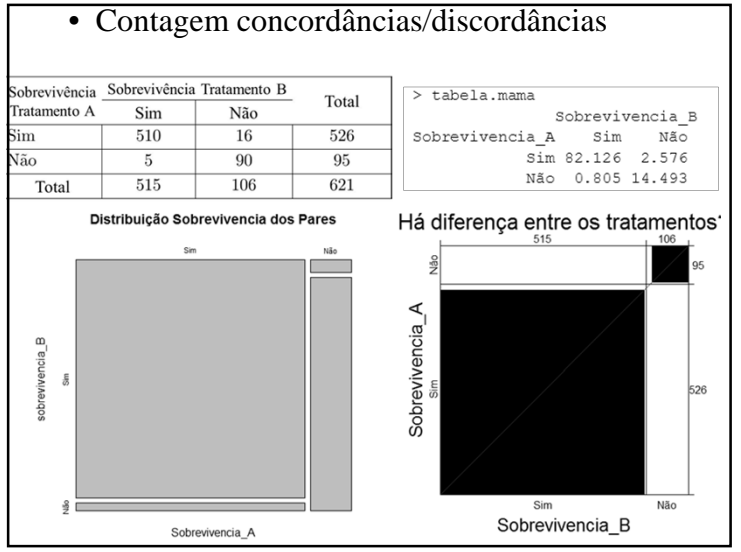

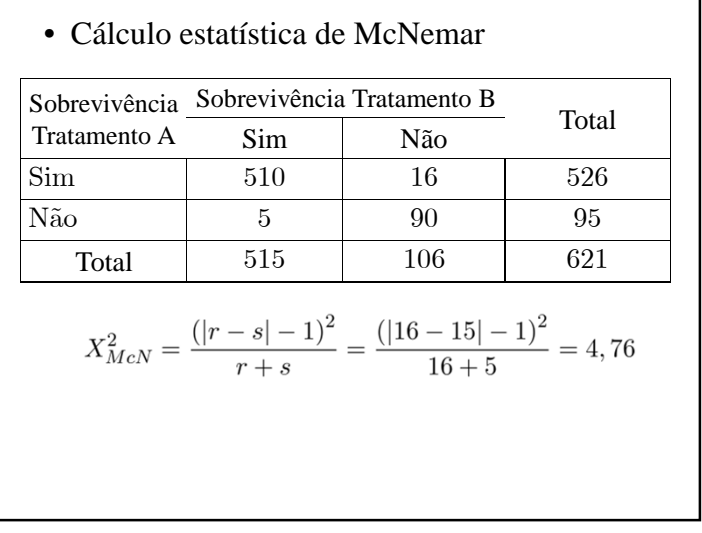

# Prof. Lupércio França Bessegato

amostra.mama <- matrix (c(510, 16, 5, 90), 2, 2) mcnemar.test(amostra.mama)

McNemar's Chi-squared test with continuity correction

data: amostra.mama McNemar's chi-squared =  $4.7619$ , df = 1, p-value =  $0.0291$ 

- p-valor= 0,02919
- Há evidências estatísticas de diferença entreos tratamentos

# **Objetivo**

- Comparação de dois grupos
	- √ Doentes <sup>e</sup> não doentes
	- √ Tratamento <sup>e</sup> <sup>p</sup>lacebo, etc.
- Resposta contínua:

√ Pressão sistólica, nível de colesterol, etc.

• Teste

√ Igualdade das médias das respostas dos dois grupos

**Resposta Contínua: Amostras Independentes**

# **Teste t para Comparação de Médias**

- Comparação das médias de dois grupos
	- √ Resposta contínua
	- $\sqrt{H_0}$ :  $\mu_1 = \mu_2$  versus  $H_1$ :  $\mu_1 \neq \mu_2$
- Suposição:
	- √ Variável resposta tem distribuição gaussiana commesmo desvio-padrão (variância)
	- $\sqrt{P}$ arâmetros populacionais desconhecidos:  $\mu_1, \mu_2$  e  $\sigma$

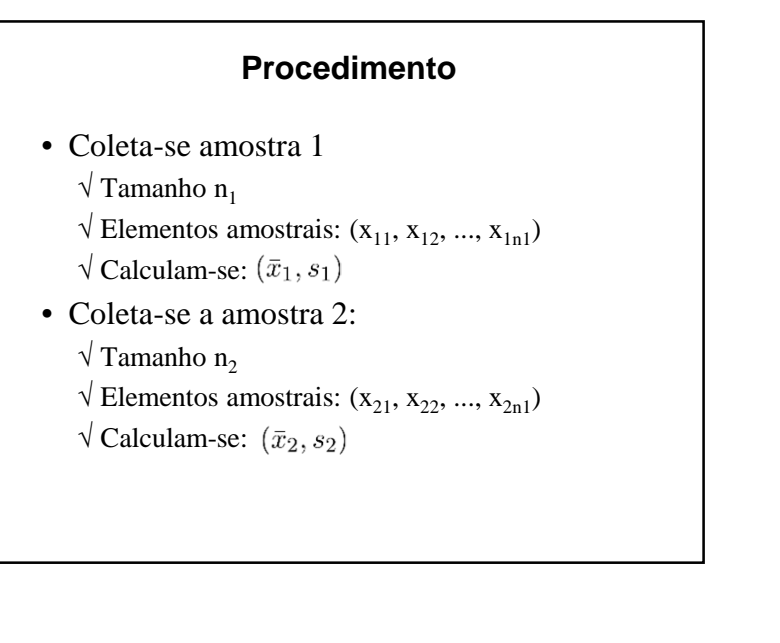

• Distribuição da estatística de teste: $T \sim t_{n_1+n_2-2}$  $\sqrt{\text{Distribu}}$ ção t de student com n<sub>1</sub>+n<sub>2</sub>-2 graus de liberdade • Estimativas das variâncias : $\sqrt{M}$ elhor estimativa da variância populacional ( $\sigma^2$ ):  $s_p^2 = \frac{(n_1-1)s_1^2 + (n_2-1)s_2^2}{n_1+n_2-2}$ √ Melhor estimativa da variância da estatística de teste:  $Var(\bar{X}_1 - \bar{X}_2) = s_p^2 \left( \frac{1}{n_1} + \frac{1}{n_2} \right)$ 

•Estatística de teste:

$$
T = \frac{\bar{X}_1 - \bar{X}_2}{DP(\bar{X}_1 - \bar{X}_2)}
$$

- √ Numerador: maior <sup>a</sup> diferença maior <sup>a</sup> chance de os grupos serem realmente diferentes
- √ Denominador: maior <sup>a</sup> variabilidade, maior <sup>a</sup> dificuldade de perceber diferenças entre efeitos médios
- Critério de decisão:
	- $\sqrt{ }$  Rejeita-se  $\rm H_{0}$  para  $\left| \rm T\right|$  grande

• Teste t:

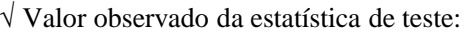

$$
t_{obs} = \frac{\bar{x}_1 - \bar{x}_2}{\sqrt{s_p^2 \left(\frac{1}{n_1} + \frac{1}{n_2}\right)}}
$$

√ Cálculo do p-valor (teste bilateral):

$$
p = 2 \times \Pr \left\{ T > | t_{obs}| \right\}
$$

- √ Região de rejeição de H<sub>0</sub>:
	- Valor crítico para nível de significância <sup>α</sup>:

$$
t_{crit} = t_{n_1+n_2-2,(1-\alpha/2)}
$$

• Critério de rejeição de H0:

 $|t_{obs}| > t_{crit}$ 

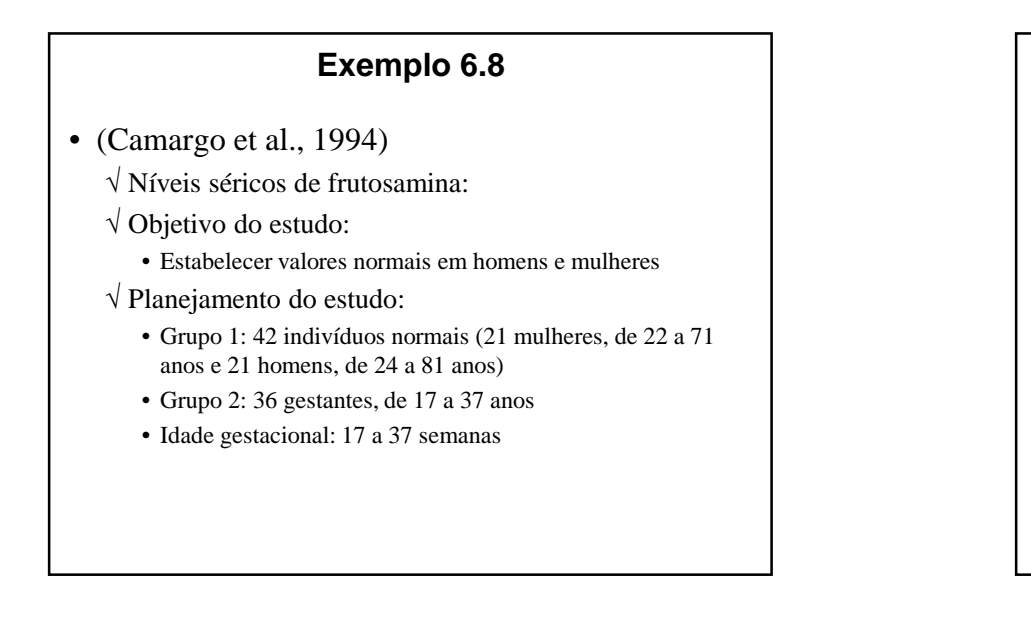

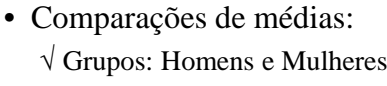

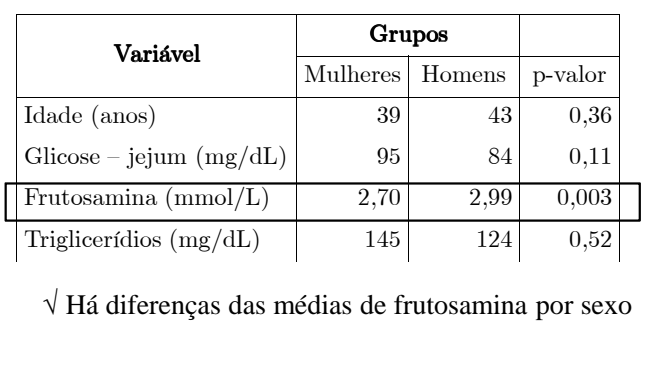

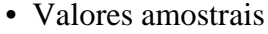

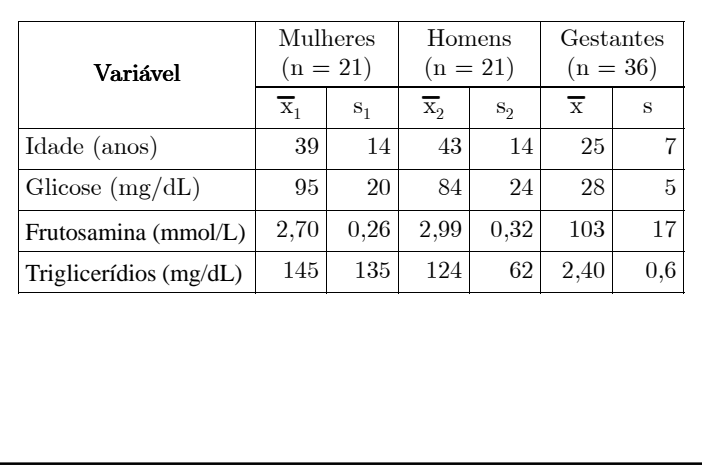

- Frutosamina–Estabelecimento faixa de referência :
	- √ Suposta distribuição gaussiana dos dados
	- √ Critério: média <sup>±</sup> <sup>2</sup> desvios-padrão
- Faixas de referência

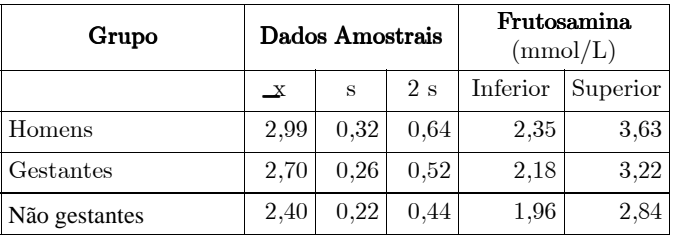

• Comparações de médias:√ Grupos: Gestantes <sup>e</sup> Não Gestantes

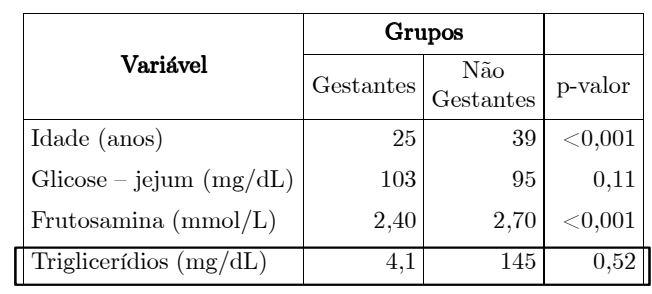

√ Há diferenças das médias de frutosamina empresença ou não de gravidez

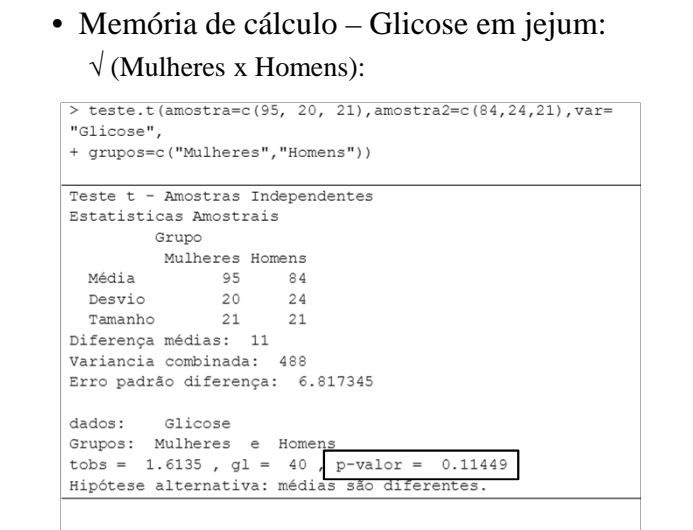

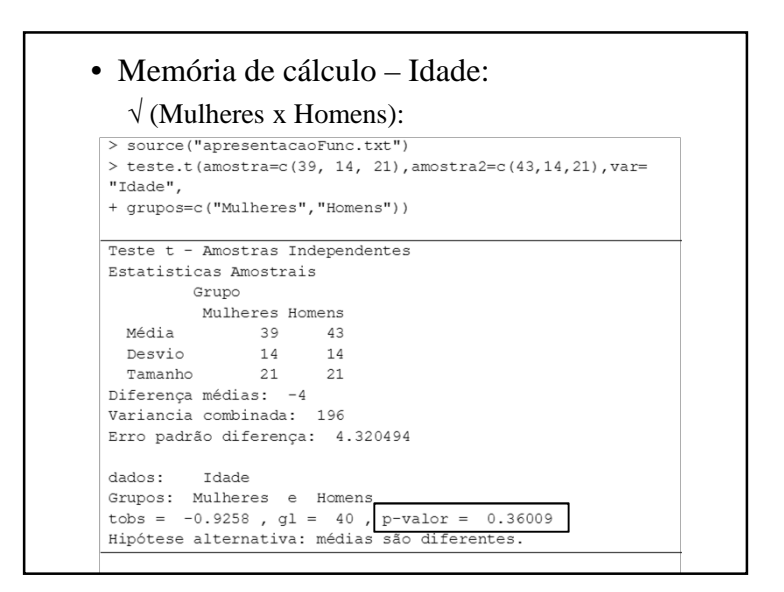

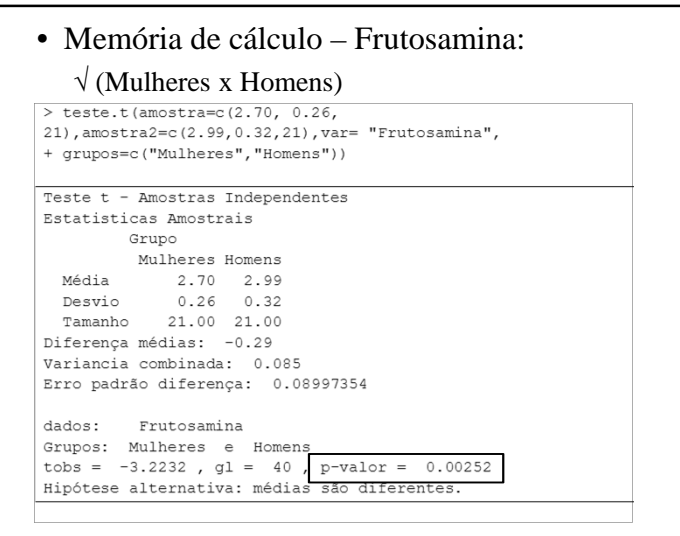

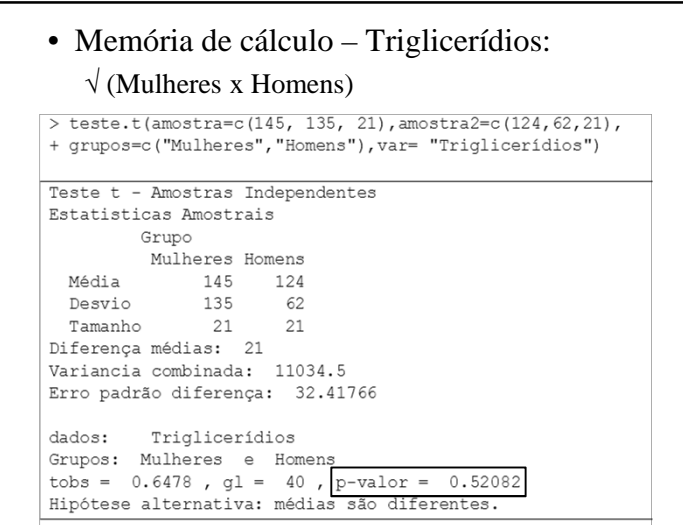

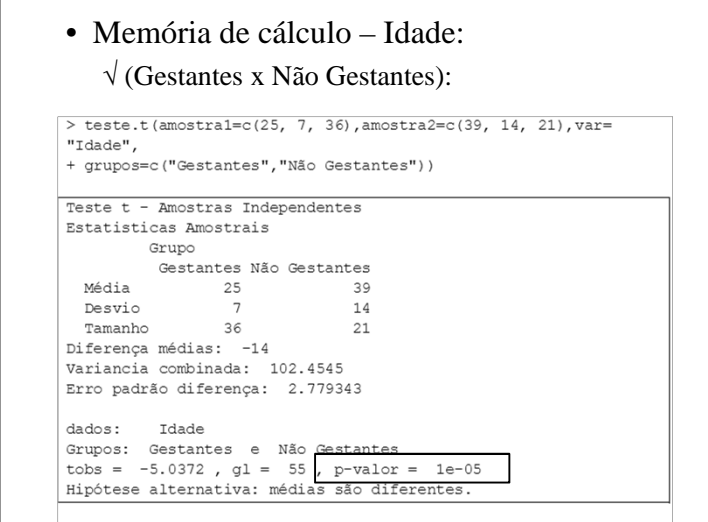

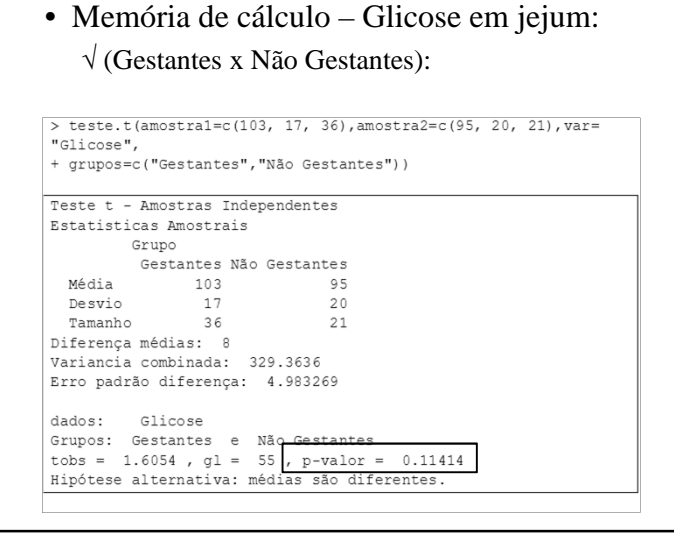

#### • Memória de cálculo – Frutosamina:√ (Gestantes <sup>x</sup> Não Gestantes)> teste.t(amostra1=c(2.40, 0.22, 36), amostra2=c(2.70, 0.26,  $21)$ , var= "Frutosamina", + grupos=c("Gestantes", "Não Gestantes")) Teste t - Amostras Independentes Estatisticas Amostrais Grupo -<br>Gestantes Não Gestantes Média 2.40 2.70<br>Desvio 0.22 0.26<br>Tamanho 36.00 21.00 Diferença médias: - 0.3 Variancia combinada: 0.05538182 Erro padrão diferença: 0.06461899 dados: Frutosamina extra de la Contra de Não Gestantes<br>tobs = -4.6426, gl = 55, p-valor = 2e-05<br>Hipótese alternativa: médias são diferentes.

# **Exemplo 6.9**

• (Rocha, 1995)

- √ Comparação Tianeptina com Placebo
	- Fármaco antidepressivo
- √ Ensaio clínico aleatorizado, duplo-cego
- √ Pacientes de Belo Horizonte, Rio <sup>e</sup> Campinas
- √ Quantificação depressão:
	- escala de Montgomery-Asberg (MADRS)
- √ Escores obtidos para cada paciente:
	- 7, 14, 21, 28 e 42 dias após início do ensaio

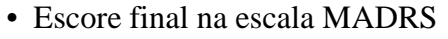

√ Pacientes dos dois grupos, admitidos em BH

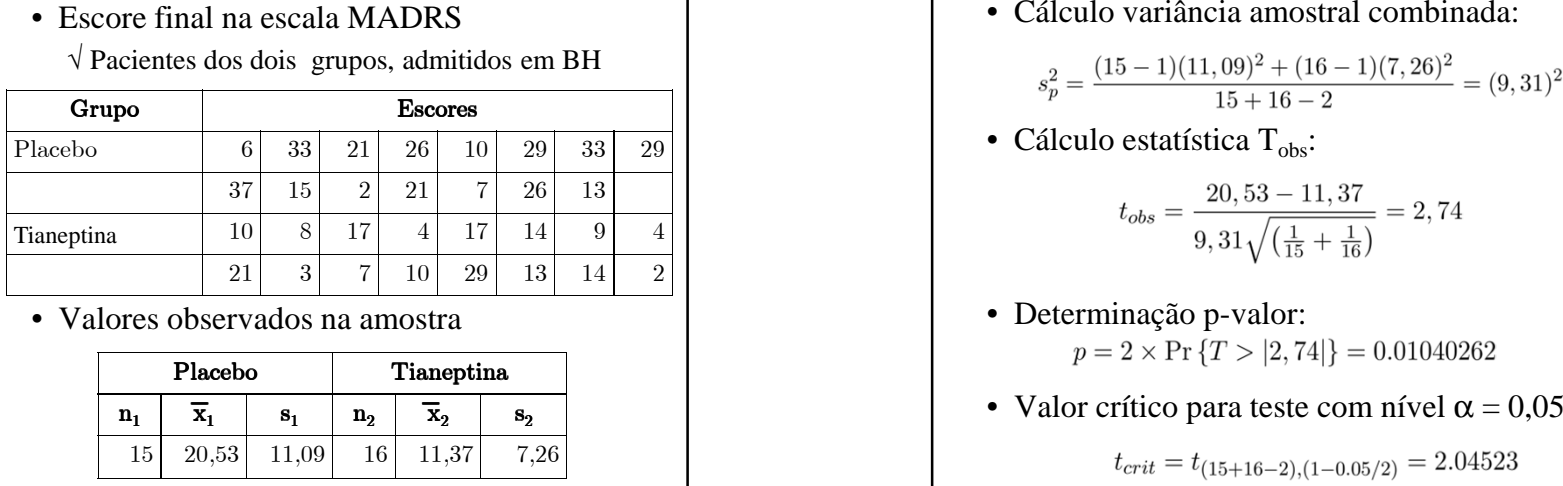

• Valores observados na amostra

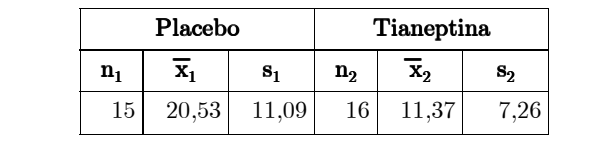

#### • Classificação da escala MADRS:

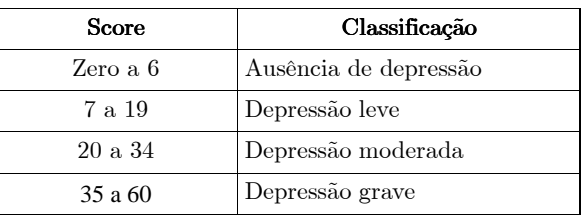

√ Um escore não tem teoricamente <sup>a</sup> distribuição normal, pois, **não** <sup>é</sup> uma variável contínua √ Recomenda-se teste de normalidade para verificar <sup>a</sup> razoabilidade desse pressuposto

$$
s_p^2=\frac{(15-1)(11,09)^2+(16-1)(7,26)^2}{15+16-2}=(9,31)^2
$$

$$
t_{obs}=\frac{20,53-11,37}{9,31\sqrt{\left(\frac{1}{15}+\frac{1}{16}\right)}}=2,74
$$

- 
- 

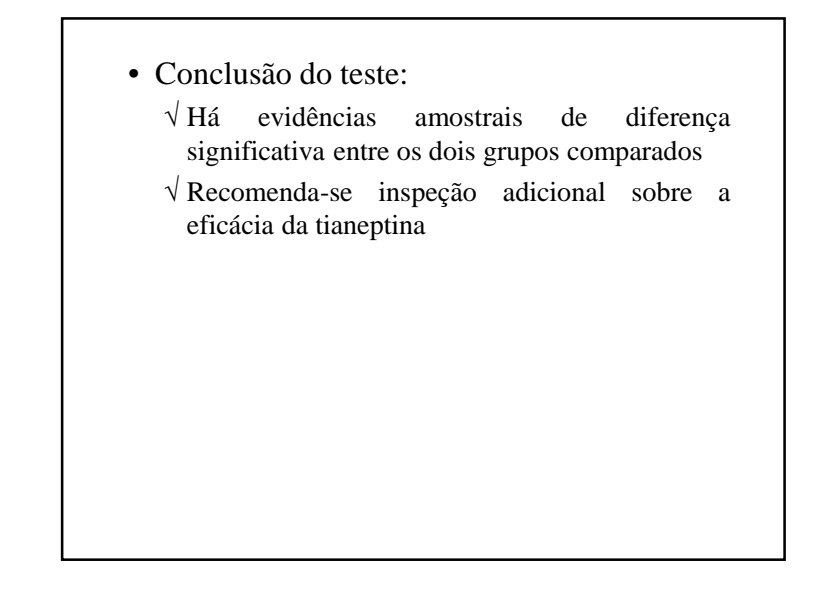

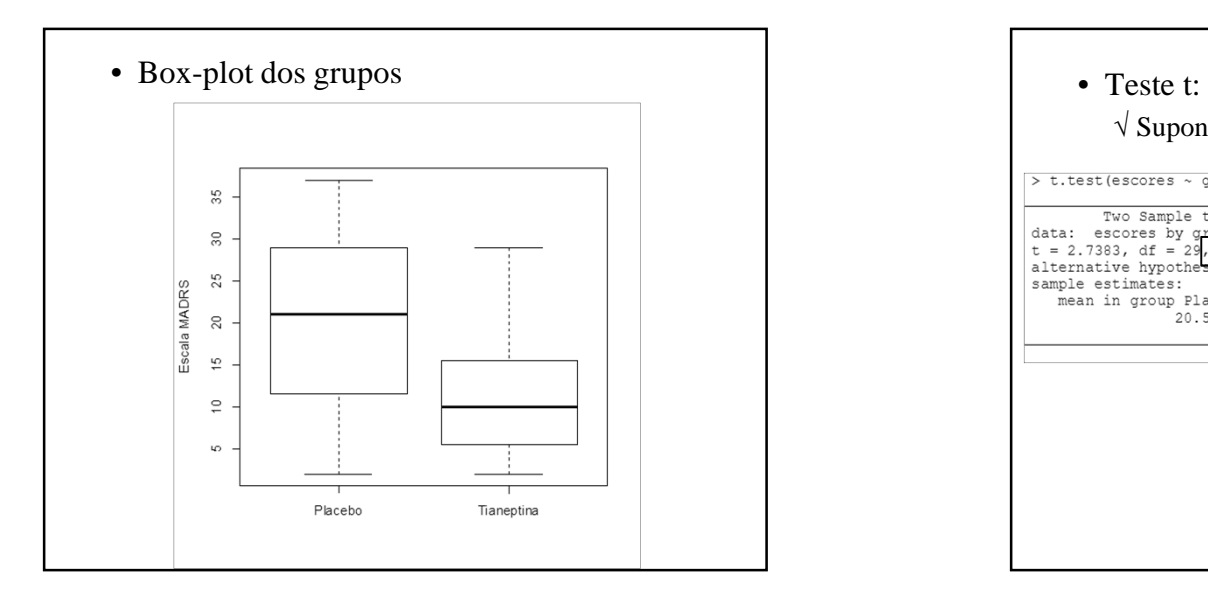

#### • Saída computacional – R: √ Análise descritiva dos dados: Média Desvio-padrão Média> by (escores, grupo, sd) grupo: Placebo grupo: Placebo  $\begin{bmatrix} 1 & 2 & 0 & 5 & 3 & 3 & 3 \\ 1 & 2 & 0 & 5 & 3 & 3 & 3 \end{bmatrix}$  $[1]$  11.08968 \_\_\_\_\_\_\_\_\_\_ \_\_\_\_\_\_\_\_\_\_\_\_\_\_ grupo: Tianeptina grupo: Tianeptina  $[1] 11.375$  $[1]$  7.256032 Tamanho> by (escores, grupo, length)

grupo: Placebo  $[1] 15$ \_\_\_\_\_\_\_\_\_\_\_\_\_\_\_\_\_\_\_\_\_\_\_\_\_\_\_\_\_\_\_ grupo: Tianeptina  $[1] 16$ 

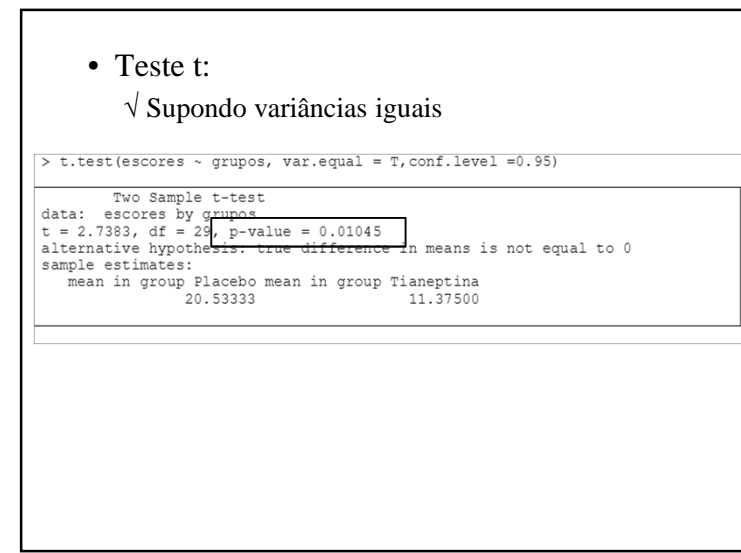

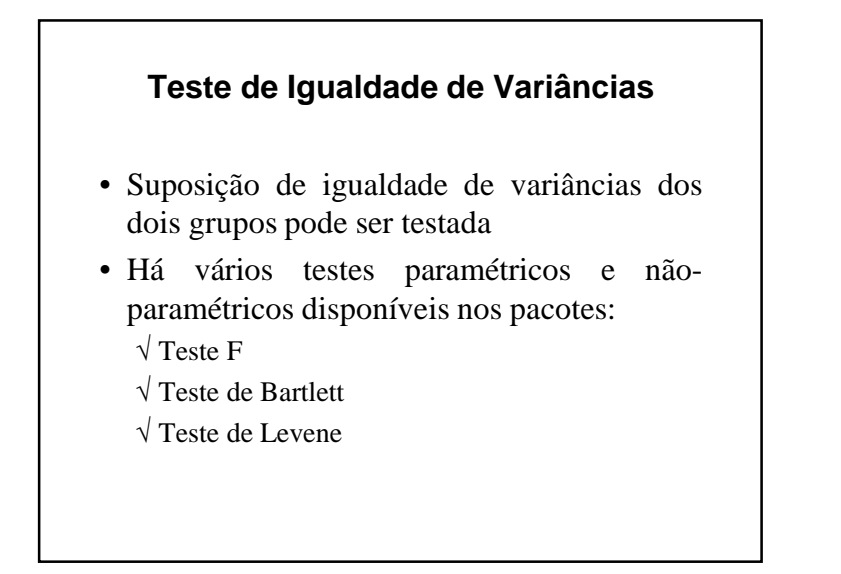

```
• No exemplo, de comparação da tianeptina:
```
 $\sqrt{\text{Saída} - \text{R}}$ :

F test to compare two variances

```
data: escores by grupos<br>F = 2.3358, num df = 14, denom df = 15, p-value = 0.1146<br>alternative hypothesis: true ratio of variances is not equal to 1
sample estimates:
ratio of variances
                  2.33582
```
- Pelo teste F,  $H_0$  não é rejeitada, indicando homogeneidade de variâncias nos dois grupos
	- √ Graficamente, sugere-se que <sup>a</sup> variabilidade dos dois grupos não é <sup>a</sup> mesma.

```
• Teste F:\sqrt{H_0: \sigma_1^2 = \sigma_2^2} versus H_1: \sigma_1^2 \neq \sigma_2^2√ Suposição:
        • Amostras provenientes de população normal√ Estatística de teste:
                               F = \frac{s_1^2}{s_2^2}√ Distribuição estatística de teste:
                       F \sim F_{(n_1-1),(n_2-1)}√ p-valor:
            p = 2 \times \Pr \{ F_{(n_1-1),(n_2-1)} > F_{obs} \}
```
- Teste F Comentários
	- √ <sup>O</sup> teste <sup>F</sup> <sup>é</sup> extremamente sensível <sup>à</sup> nãonormalidade dos dados
	- √ Para níveis de significância altos (pelo menos 0,05) <sup>e</sup> layouts balanceados, <sup>o</sup> teste F érelativamente robusto
	- √ São usados para testar diferenças entre as médias de 3 ou mais grupos
- Alternativas ao teste F:
	- √ Teste de Bartlett
	- √ Teste de Levine

• Teste de Bartlett:

√ Usado para testar homogeneidade de variâncias de k amostras

$$
\sqrt{H_0}
$$
:  $\sigma_1^2 = \sigma_2^2 = ... = \sigma_k^2$  versus

$$
H_1
$$
:  $\sigma_i^2 \neq \sigma_j^2$ , para pelo menos um par (i, j)

- √ Estatística de teste (T)
- $\sqrt{\text{Distribu}}$ ção estatística de teste (sob H<sub>0</sub>): √ p-valor:

$$
p = \Pr\left\{\chi_{k-1}^2 > T_{obs}\right\}
$$

√ <sup>O</sup> teste de Bartlett <sup>é</sup> **sensível** <sup>a</sup> desvios da normalidade

• Teste de Levine: √ Usado para testar homogeneidade de variâncias de k amostras $\sqrt{H_0: \sigma_1^2} = \sigma_2^2 = ... = \sigma_k^2$  versus  $H_1$ :  $\sigma_i^2 \neq \sigma_j^2$ , para pelo menos um par (i, j) √ Estatística de teste (W)  $\sqrt{\rm{Distribui}$ ção estatística de teste (sob $\rm{H_{0}}$ ):  $W \sim F_{(k-1),(N-k)}$ √ p-valor: √ <sup>O</sup> teste de Levene <sup>é</sup> mais robusto <sup>a</sup> desvios da normalidade

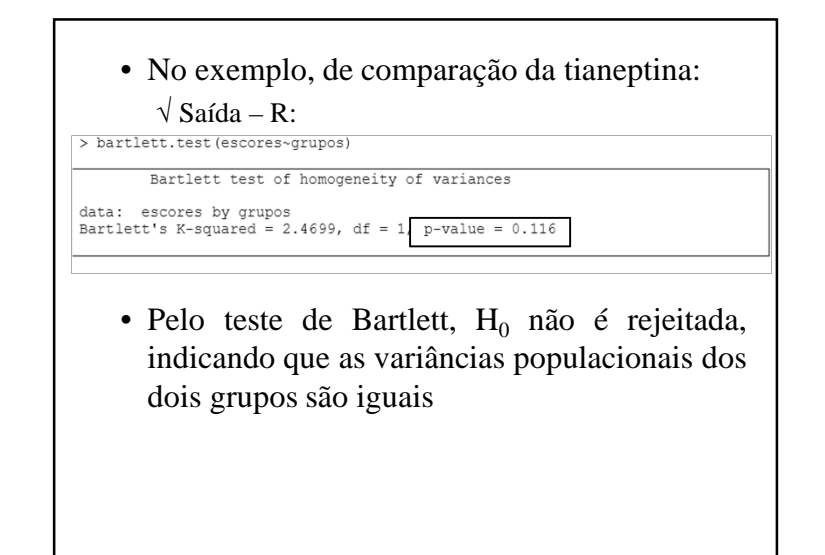

• No exemplo, de comparação da tianeptina: $\sqrt{\text{Saída} - \text{R}}$ :

> leveneTest (escores~grupos)

Levene's Test for Homogeneity of Variance (center = median)<br>
of F value Pr(>F)<br>
group 1 4.1212 0.05161

• O teste de Levene é limítrofe no nível de significância de 5%, indicando que evidência de homocedasticidade não é tão clara paraesse conjunto de dados.

- No caso de dúvidas sobre <sup>a</sup> homogeneidade das variâncias dos dois grupos recomenda-secomparar resultados para duas possibilidades:
	- √ Variâncias iguais:
		- teste t
	- √ Variâncias diferentes:
		- teste t com correção de Welch

#### • Conclusão:

- √ Nos dois casos considerados (variâncias iguais ou diferentes) conclui-se pela diferença significativaentre os dois grupos comparados
- √ Apesar de um escore MADRS não ter distribuição normal, pode-se verificar que esse pressuposto érazoável
- √ Recomenda-se <sup>o</sup> uso do teste de Mann-Whitney (não paramétrico)
	- É mais apropriado pois a escala usada para medir depressão é ordinal

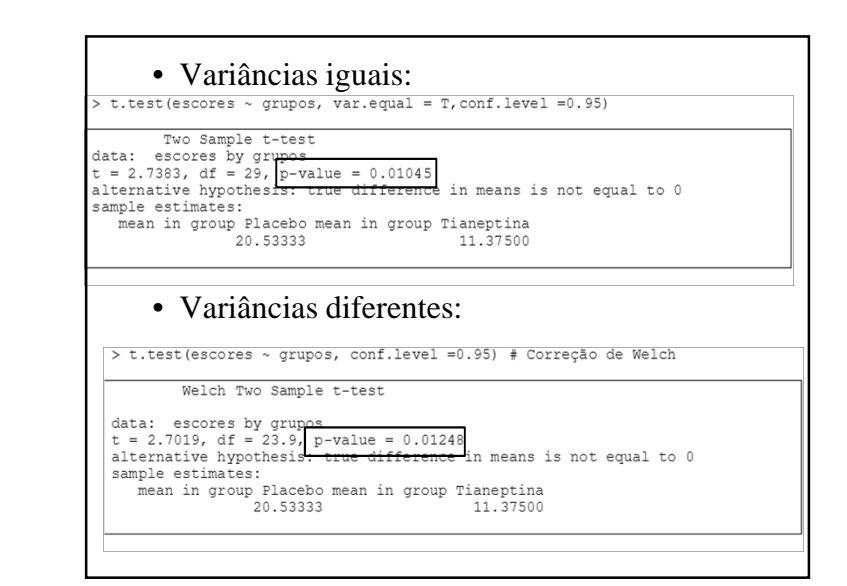

# **Exemplo 6.10 – Continuação**

- Fatores de risco para AVC
	- (continuação Exemplo 6.3)
	- √ Agregadas diversas variáveis quantitativas
	- √ Homens nascidos em Gotemburgo, em 1913, em dias múltiplos de 3.
	- $\sqrt{\text{Total: } 789}$  homens
		- − Sofreram AVC: 57 homens
		- − Não sofreram: 732 homens
	- √ Duração do estudo: <sup>1967</sup> <sup>a</sup> <sup>1986</sup>

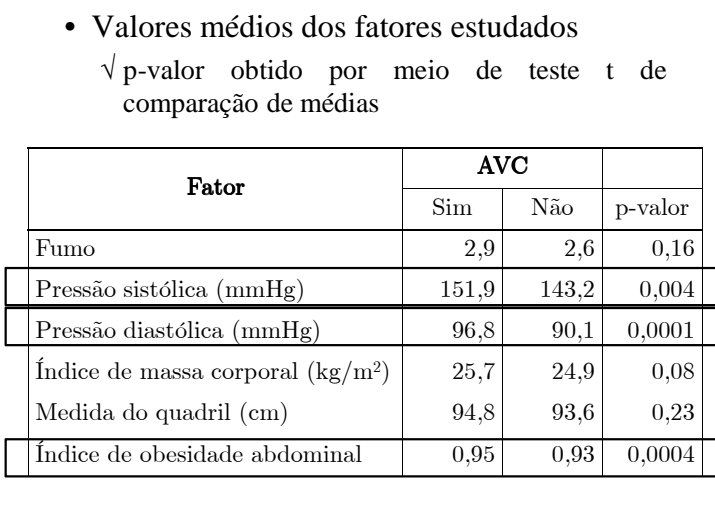

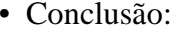

- √ São *possíveis* fatores de risco para <sup>o</sup> AVC emhomens:
	- Pressão sistólica
	- Pressão diastólica
	- Índice de obesidade abdominal
	- Fibrinogênio
	- Capacidade vital

#### • Comentário:

 √ Utilizadas análises multivariadas na verificação final da influência destes fatores na ocorrência deAVC

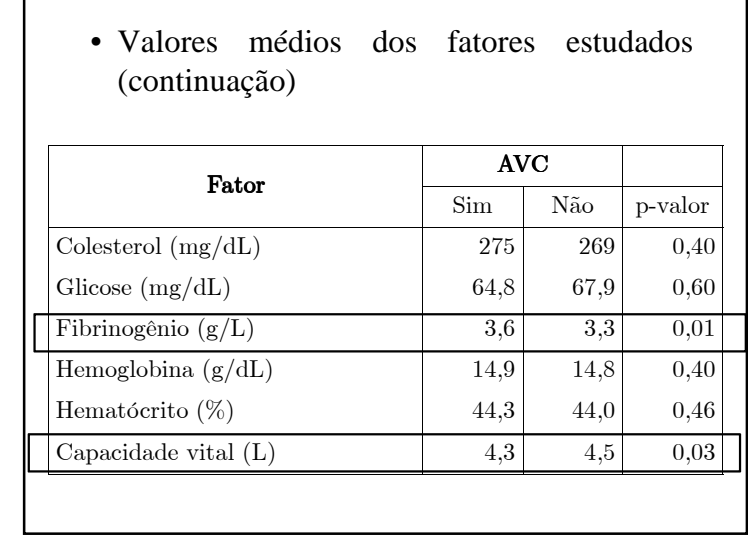

#### **Importante**

- Pressuposto para aplicação do teste t:
- √ Os dois grupos devem ter <sup>a</sup> **mesma variabilidade**
- Isso nem sempre acontece na prática!

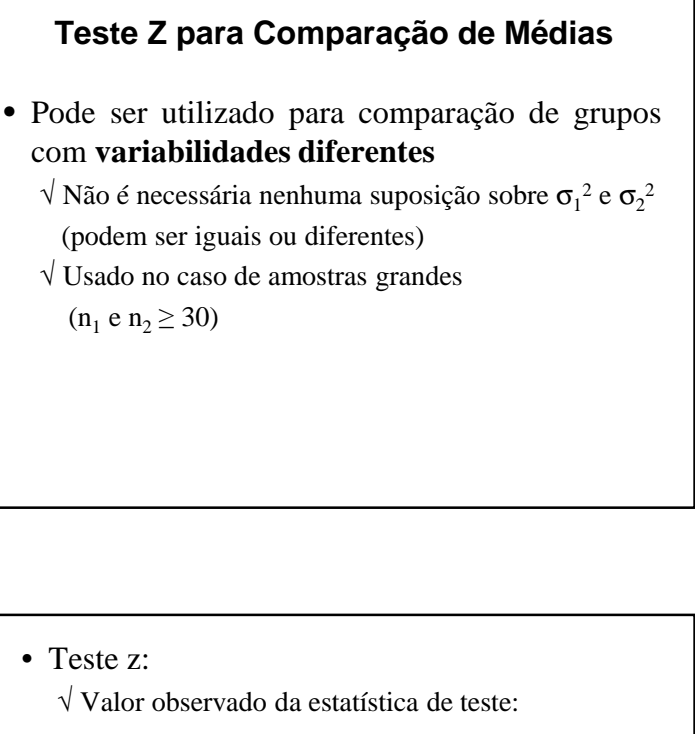

$$
z_{obs} = \frac{\bar{x}_1 - \bar{x}_2}{\sqrt{\frac{s_1^2}{n_1} + \frac{s_2^2}{n_2}}}
$$

√ Cálculo do p-valor (teste bilateral):

$$
p = 2 \times \Pr \left\{ Z > |z_{obs}| \right\}
$$

 $\sqrt{ }$  Região de rejeição de H<sub>0</sub>:

• Valor crítico para nível de significância 
$$
α
$$
:

$$
z_{crit}=z_{1-\alpha/2}
$$

• Critério de rejeição de H0:

 $|z_{obs}| > z_{crit}$ 

• Hipóteses: $\sqrt{H_0}$ :  $\mu_1 = \mu_2$  versus  $H_1$ :  $\mu_1 \neq \mu_2$ • Estatística de teste: $Z = \frac{\bar{X}_1 - \bar{X}_2}{\sqrt{\frac{s_1^2}{n_1} + \frac{s_2^2}{n_2}}}$ • Distribuição da estatística de teste (sob  $H_0$ ): √ Resultado assintótico  $Z \approx N(0,1)$ 

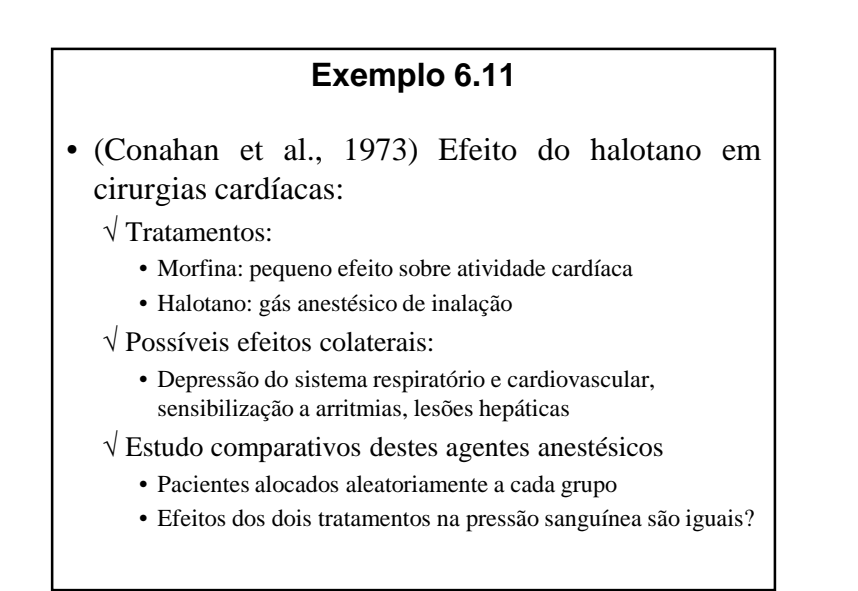

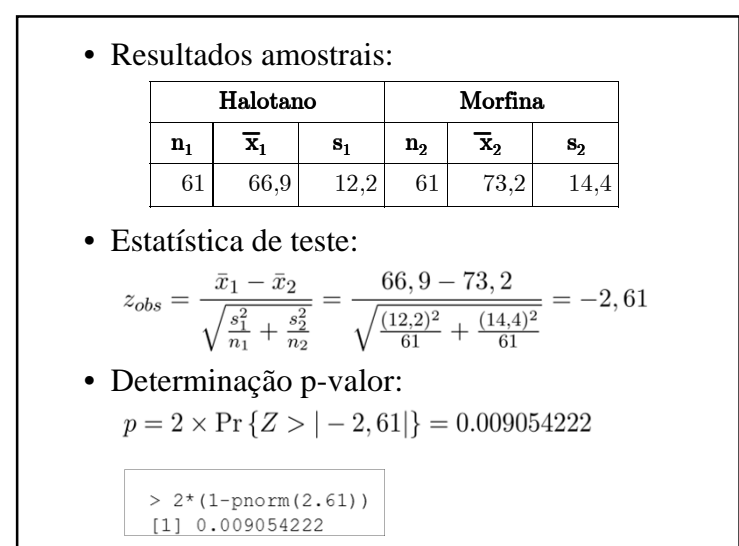

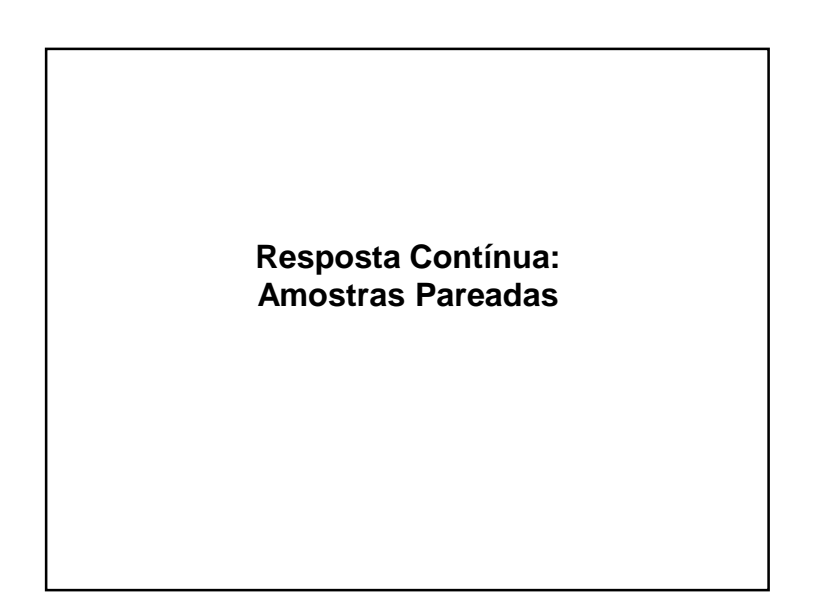

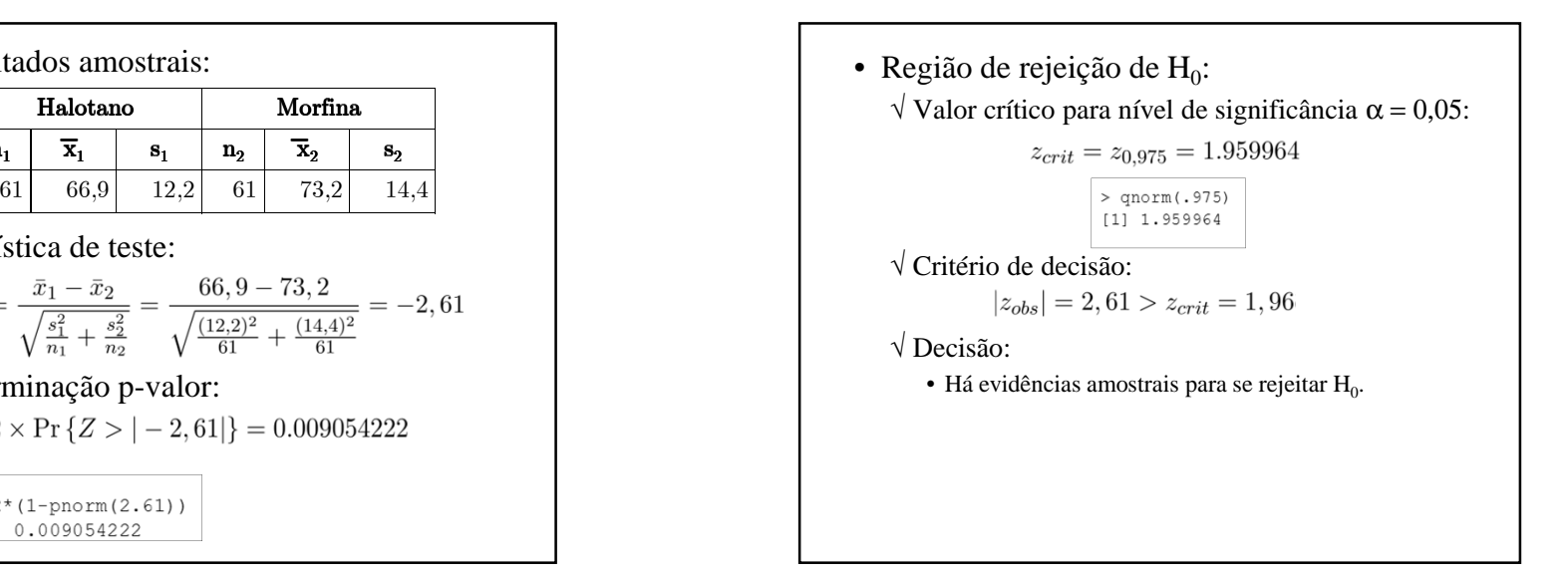

#### **Pareamento**

- Muito utilizado em planejamento de estudos daárea de saúde
- Situações:
	- √ Medidas tomadas no mesmo indivíduo em ocasiões diferentes
	- √ Delineamentos em que um caso <sup>é</sup> pareado com umcontrole, para controlar fatores de confusão
- As amostras são pareadas <sup>e</sup> não independentes
- Exemplo de pareamento:
	- √ Amostras pareadas na situação de uma medida basal <sup>e</sup> <sup>a</sup> outra após <sup>o</sup> tratamento
	- √ Efeito do tratamento refletido na diferença de medidas dentro de cada par

• Média <sup>e</sup> desvio-padrão das diferenças amostrais: $\bar{d} = \frac{\sum_{i=1}^{n} d_i}{\sum_{i=1}^{n} d_i}$ 

$$
s_d = \sqrt{\frac{\sum_{i=1}^{n} (d_i - \bar{d})^2}{n-1}}
$$

• Estatística de teste:

$$
T_p = \frac{\bar{D}}{\frac{S_d}{\sqrt{n}}}
$$

• Distribuição estatística de teste (sob  $H_0$ )

 $T_p \sim t_{n-1}$ 

# **Teste t para Amostras Pareadas**

- Comparação de dois grupos:
	- $\sqrt{H_0}$ :  $\mu_1 = \mu_2$  vs.  $H_1$ :  $\mu_1 \neq \mu_2$
	- $\sqrt{H_0: \mu_1 \mu_2} = 0$  vs.  $H_1: \mu_1 \mu_2 \neq 0$
	- √ H<sub>0</sub>: μ<sub>d</sub> = 0 vs. H<sub>1</sub>: μ<sub>d</sub> ≠ 0 (média da diferença)
- Pares de observações:
	- $(x_{11}, x_{21}), (x_{12}, x_{22}) ... (x_{1n}, x_{2n})$
- Diferenças de cada par:  $d_1 = x_{11} - x_{21}$ ,  $d_2 = x_{12} - x_{22}$ , ...,  $d_n = x_{1n} - x_{2n}$

√ Cálculo do p-valor (teste bilateral): √ Região de rejeição de H<sub>0</sub>: • Valor crítico para nível de significância <sup>α</sup>:  $t_{p_{crit}} = t_{n-1,(1-\alpha/2)}$ • Critério de rejeição de H0: $|t_{p_{obs}}| > t_{p_{crit}}$ 

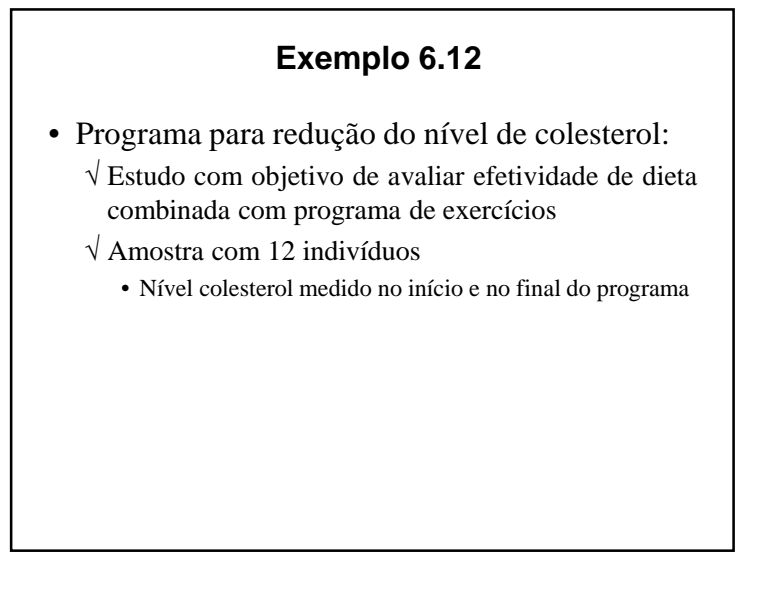

• Diferenças – valores observados:

 $\bar{d} = 20.17$  $s_d = 23, 13$ 

• Cálculo estatística  $T_{obs}$ :

$$
t_{p_{obs}} = \frac{20,17}{\frac{23,13}{\sqrt{12}}} = 3,02
$$

- Determinação p-valor: $p = 2 \times Pr \{T > |3,02|\} = 0.012$
- Valor crítico para teste com nível  $\alpha$  = 0,05

 $t_{crit} = t_{(12-1),(1-0.05/2)} = 2.200985$ 

• Níveis de colesterol – Início <sup>e</sup> Final:

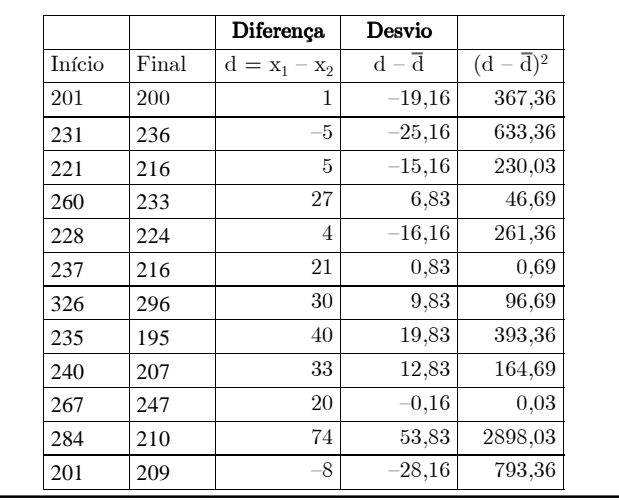

- Decisão:
	- $\sqrt{ }$  Rejeita-se  $\rm{H}_{0}$
- Conclusão:
	- √ Há evidências amostrais de que, em média, <sup>o</sup> programa altera <sup>o</sup> nível de colesterol

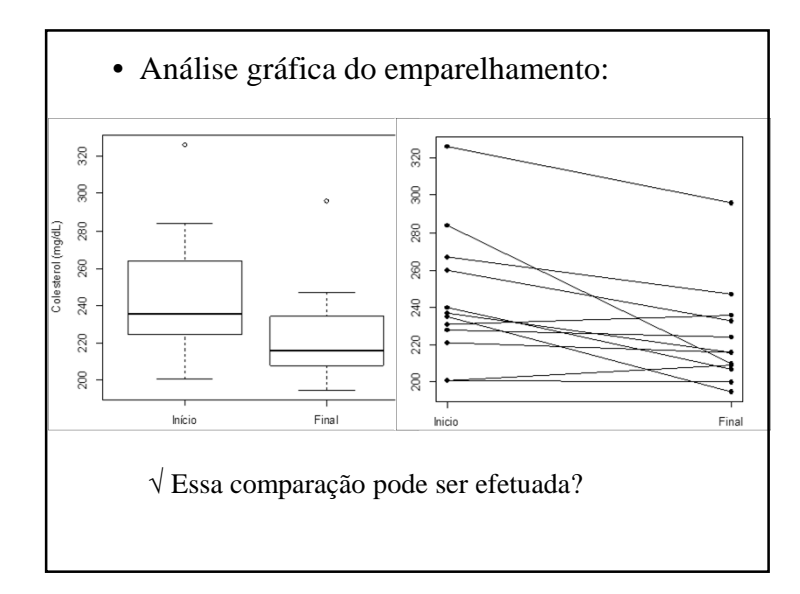

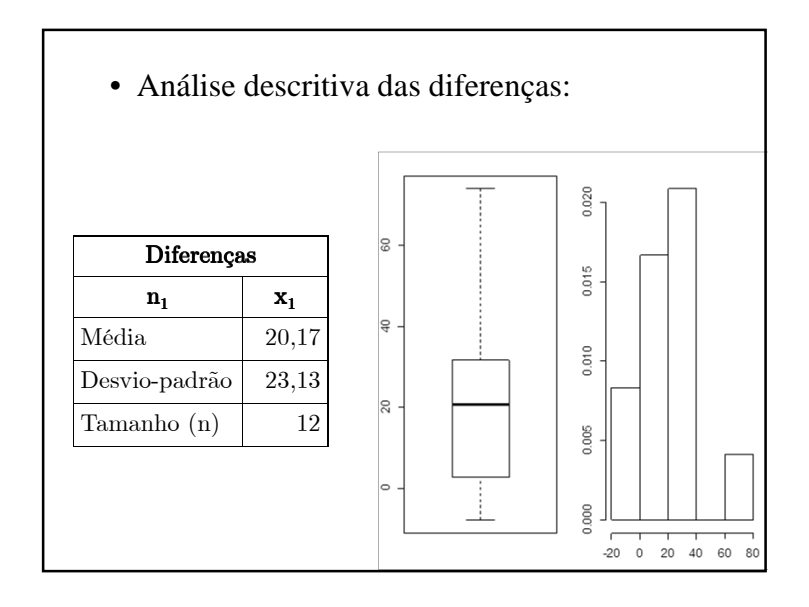

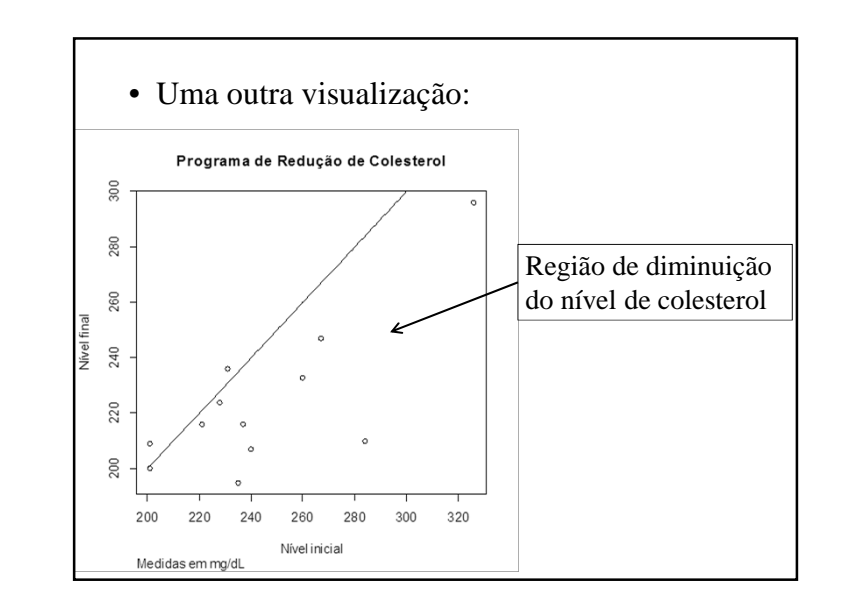

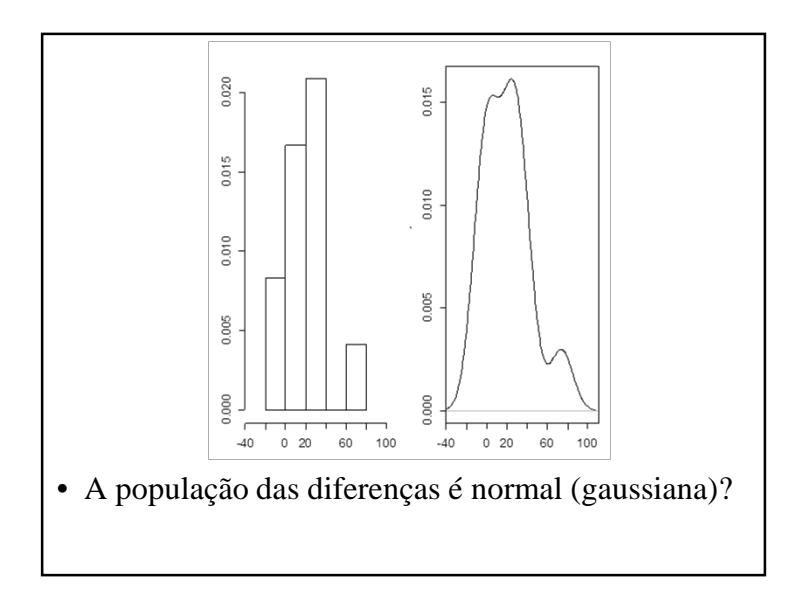

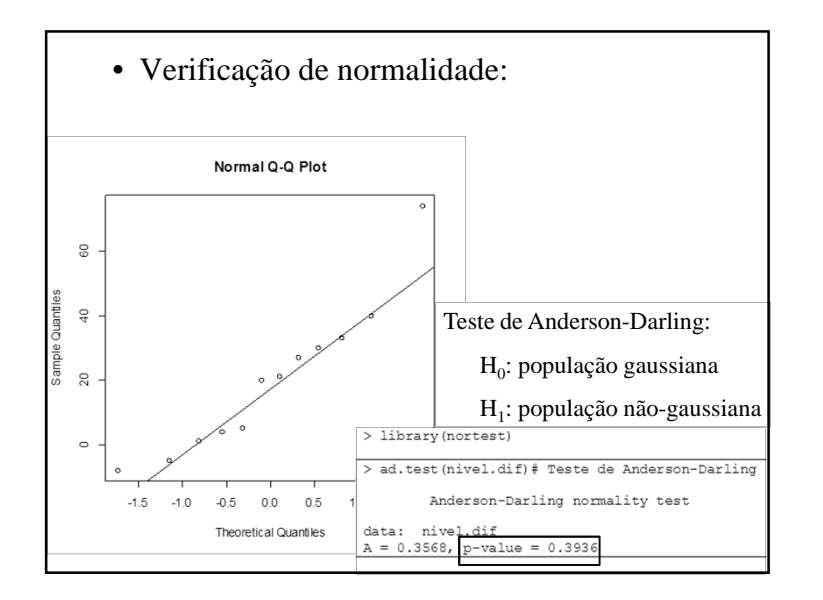

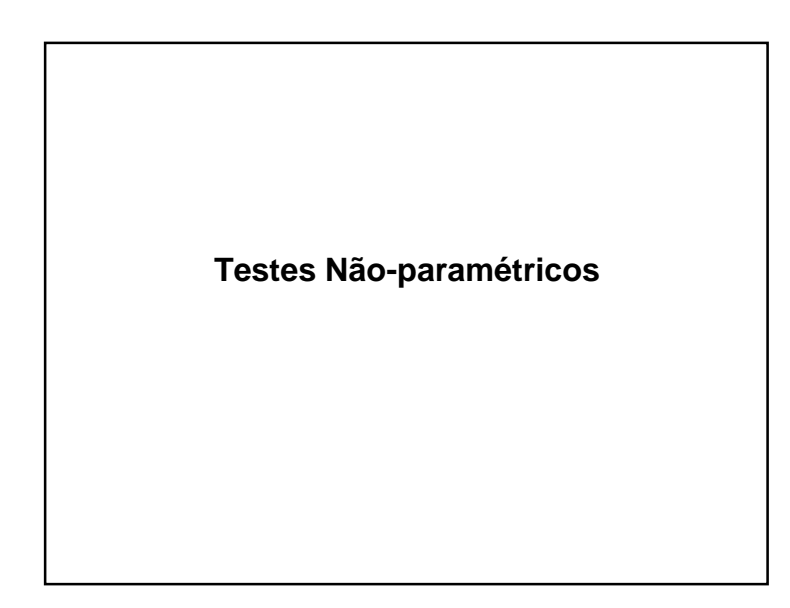

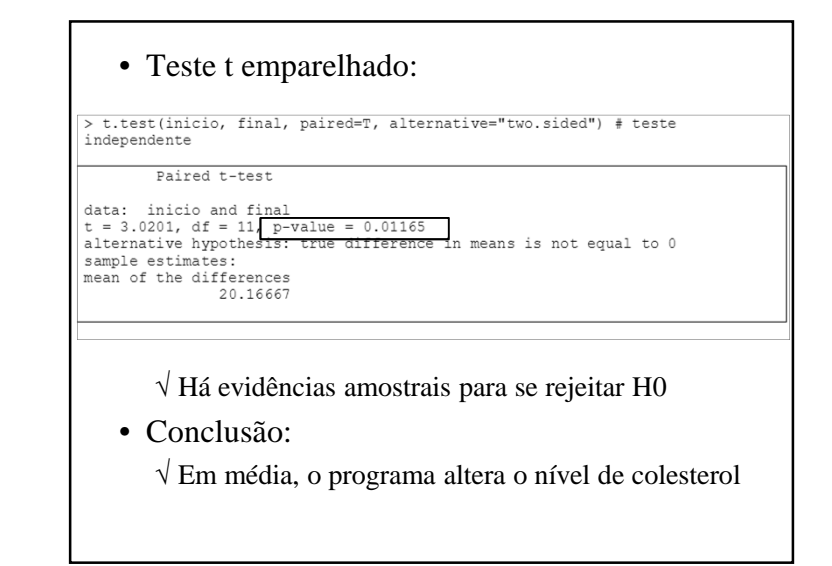

- Testes com resposta contínua (amostrasindependentes <sup>e</sup> pareadas):
	- √ Efeito do tratamento <sup>é</sup> descrito por variável contínua com distribuição gaussiana
	- √ Estatísticas de teste usam estimativas dos parâmetros da distribuição gaussiana
	- √ São denominados *testes paramétricos*.

# **Testes Não-paramétricos**

- Não estão condicionados <sup>a</sup> qualquer distribuiçãode probabilidades dos dados em análise
	- √ São designados por "*distribution-free tests*".
- São boas opções para situações em que ocorrem violações dos pressupostos básicos necessáriospara aplicação de um teste paramétrico

√ Exemplos:

- Testar diferença de dois grupos quando a distribuição subjacente é assimétrica
- Dados coletados em um escala ordinal

# **Teste de Mann-Whitney**

- Comparação de dois grupos independentes:
	- √ Obtém-se os postos de todas as observações com se elas fossem uma única amostra
	- √ Estatística de teste:

$$
MW = n_1 n_2 + \frac{n_1(n_1 + 1)}{2} - T
$$

 $\sqrt{n_1}$  e n<sub>2</sub>: tamanhos das amostras dos dois grupos  $(n_1 \le n_2)$ 

 $\sqrt{T}$ : total de postos do grupo menor

- Alguns testes não-paramétricos
	- √ Teste de Mann-Whitney
	- Amostras independentes
	- √ Teste de Wilcoxon
		- Amostras pareadas
	- √ Desenvolvidos para comparar grupos em situações em que <sup>a</sup> distribuição variável de interesse não éconhecida ou tem comportamento não-gaussiano
	- √ Cálculos simples, mas trabalhosos
	- √ Baseados em postos (rank) das observações
		- Número de ordem das observações ordenadas
		- Quando há empates, toma-se a média dos postos que seriam atribuídos às observações, caso os empates não existissem

• Tomada de decisão:

√ Valor da estatística MW <sup>é</sup> comparado com percentil de distribuição especial

• Alternativa:

- √ Para amostras com pelo menos <sup>10</sup> em cada grupo
- $\sqrt{T}$ este pode ser baseado na estatística T ≈ N(μ<sub>T</sub>,  $\sigma$ <sub>T</sub>)

$$
\mu_T = \frac{n_P(n_P + n_G + 1)}{2}
$$
  
\n
$$
\sigma_T = \sqrt{\frac{n_G \mu_T}{6}}
$$
 
$$
Z = \frac{T - \mu_T}{\sigma_T} \sim N(0, 1)
$$

•  $n_P$  e  $n_G$ : tamanhos grupos menor e maior, respectivamente

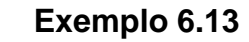

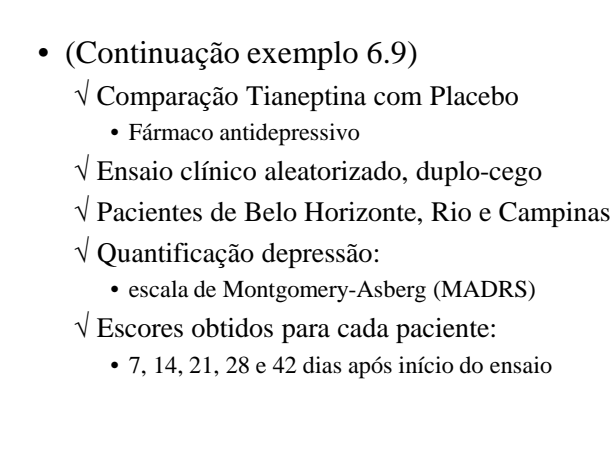

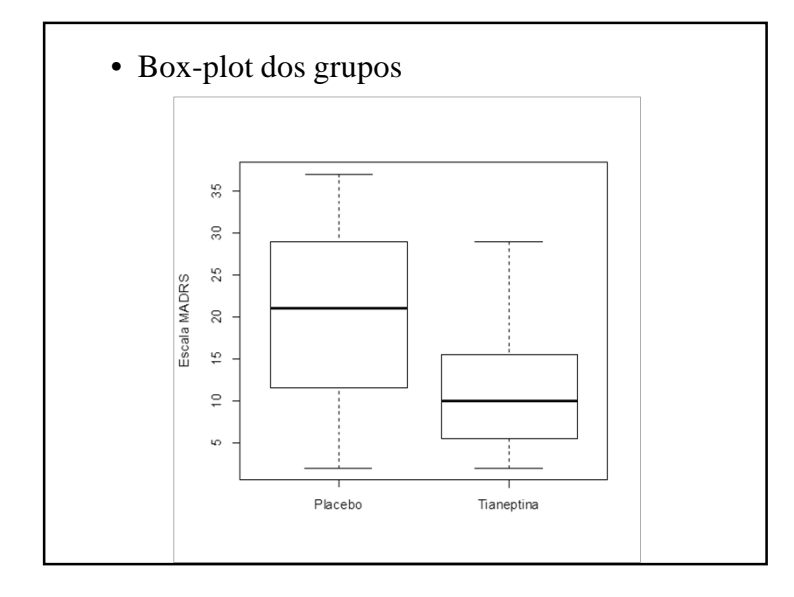

#### • Classificação da escala MADRS:

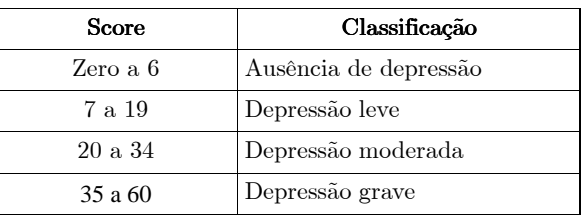

√ Um escore não tem teoricamente <sup>a</sup> distribuição normal, pois, **não** <sup>é</sup> uma variável contínua

## • Escore final na escala MADRS

√ Pacientes dos dois grupos, admitidos em BH

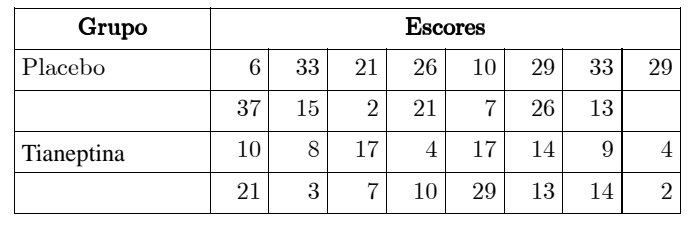

$$
\sqrt{n_{\rm P}} = 15 \text{ e } n_{\rm G} = 16
$$

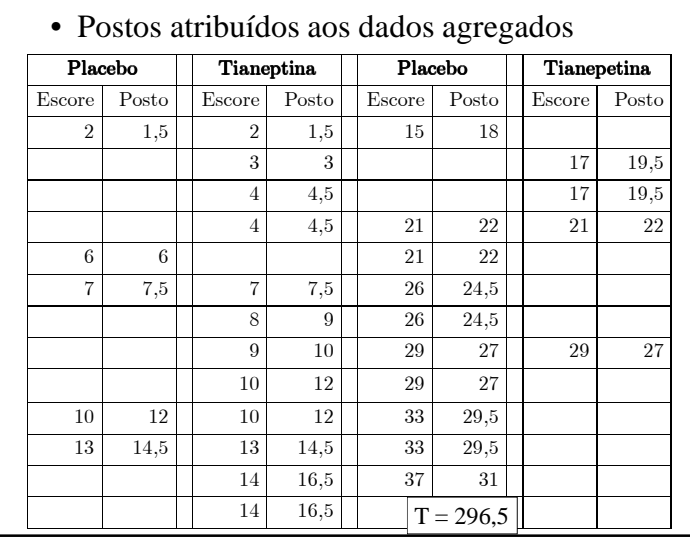

• Cálculo alternativo ( $n_1$  e  $n_2$  > 10) √ Parâmetros estatística de teste:  $\sigma_T = \sqrt{\frac{n_G \mu_T}{6}} = \sqrt{\frac{(16)(240)}{6}} = 25,298$ √ Estatística de teste: √ Cálculo p-valor:  $p = 2 \times Pr \{Z > |2,233|\} = 0.0255$ 

\n- Estatística de teste (W):
\n- $$
MW = n_1n_2 + \frac{n_1(n_1+1)}{2} - T
$$
\n
$$
= (15)(16) + \frac{(15)(15+1)}{2} - 296, 5 = 63, 5
$$
\n
\n- Resultado do teste (saída R):
\n- $$
\frac{\text{Wilcox.test (tianoptina, placebo, data=farmaco.data, correct=T, paired=T)}{\text{Wilcoxon rank sum test with continuity correction}
$$
\ndata: tianoptina and placebo

\n
$$
N = 63.5, \frac{\text{p-value = 0.02655}}{\text{alternative hypothesis: true location shift is not equal to 0}}
$$
\n

\n
$$
\sqrt{O p-value}
$$

\nVolume = 0.02655

\ninterlefting a entire cost of the Mann-Whitney indicial difference, entire cost of the Mann-Whitney indicial difference, entire cost of the Mann-Whitney indicial difference, entire cost of the Mann-Whitney.

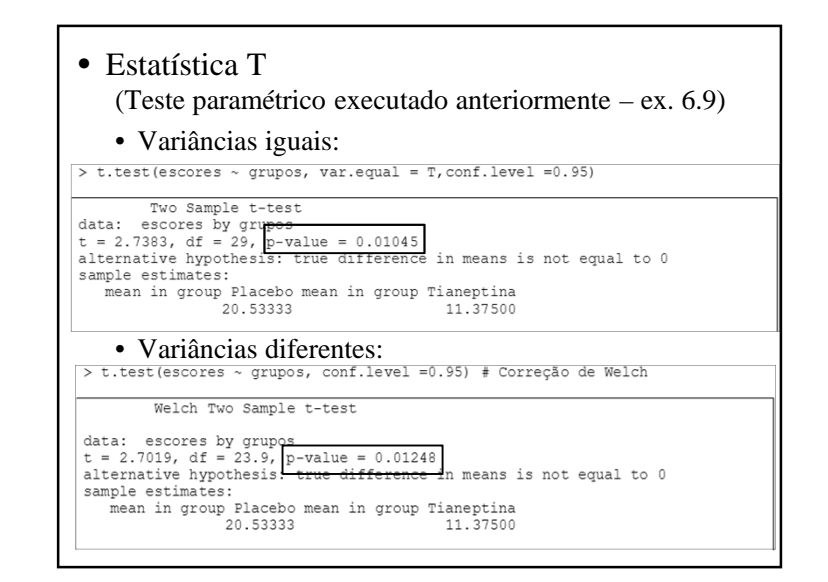

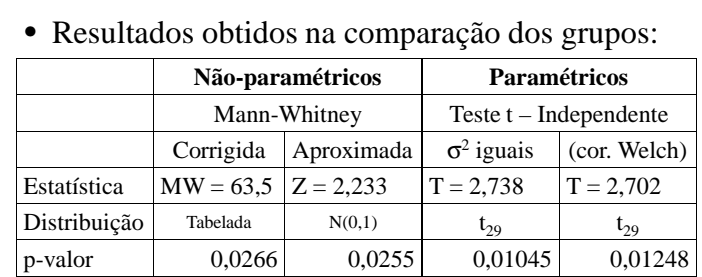

√ <sup>O</sup> p-valor do teste de Mann-Whitney <sup>é</sup> mais que <sup>o</sup> dobro do p-valor obtido pelos testes <sup>t</sup>

√ Uma possível explicação <sup>é</sup> que <sup>o</sup> teste nãoparamétrico é menos eficiente

 √ Para ter resultados mais próximos do teste paramétrico, deveria ser utilizada amostra maior

# **Teste de Wilcoxon**

- Usado para comparar dois tratamentos quando osdados são pareados
- Procedimento:
	- 1. Calcular <sup>a</sup> diferença entre as observações por par
	- 2. Ignorar <sup>o</sup> sinal das diferenças, atribuindo postos
	- 3. Calcular T<sup>+</sup>: soma dos postos dos  $d_i$ 's positivos
	- 4. Calcular T– : soma dos postos dos di's negativos
- Conclusão do teste:
	- √ Há evidências amostrais de diferença significativa entre os dois grupos comparados

• Soma de todos os postos:

$$
\overline{\phantom{0}2\phantom{0}}
$$

- Relação entre as estatísticas:
- Estatística de teste: T<sup>+</sup>.
- Empates:
	- √ São retiradas da análise as diferenças nulas <sup>e</sup> <sup>o</sup> tamanho da amostra é diminuído
	- √ Dois ou mais di's podem ter <sup>a</sup> mesma magnitude
		- Atribui-se a média dos postos caso tivessem diferido

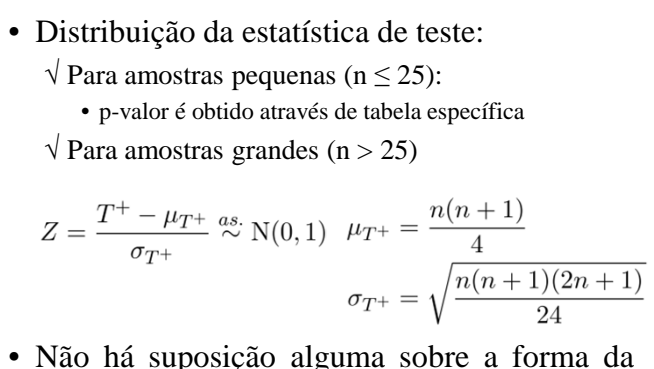

- Não há suposição alguma sobre <sup>a</sup> forma dadistribuição subjacente dos dados
	- √ Teste <sup>é</sup> mais poderoso para distribuições simétricas

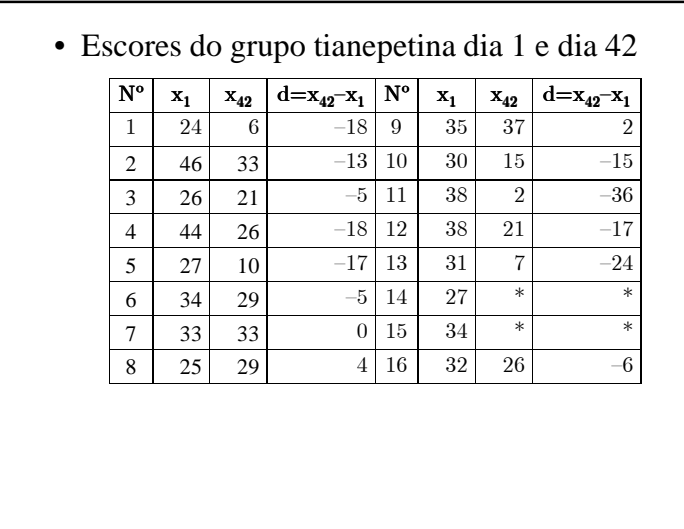

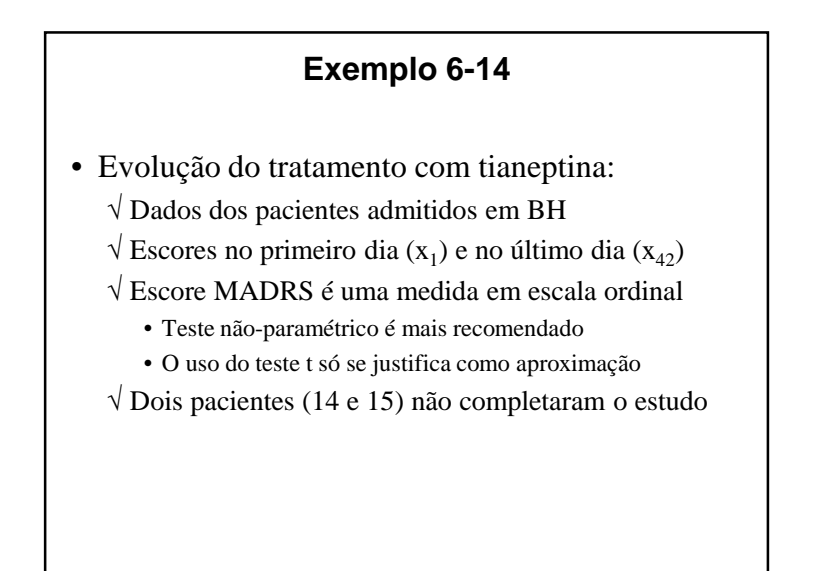

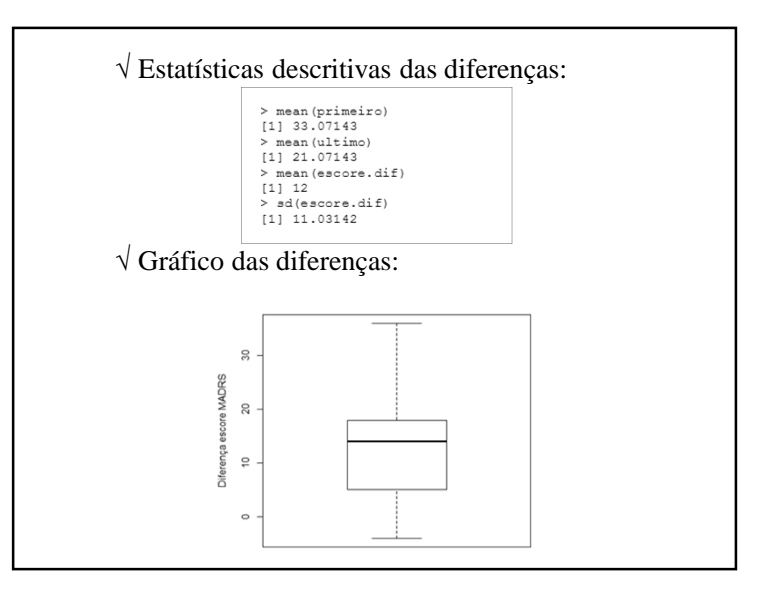

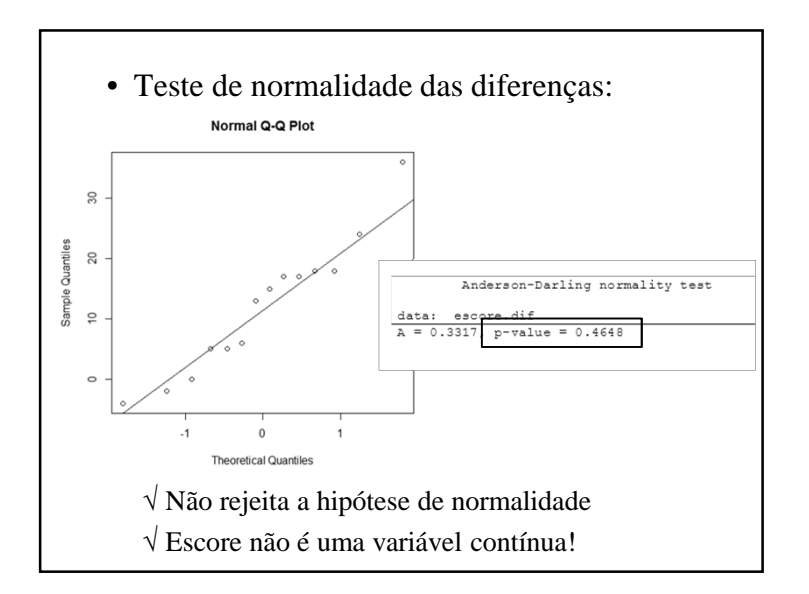

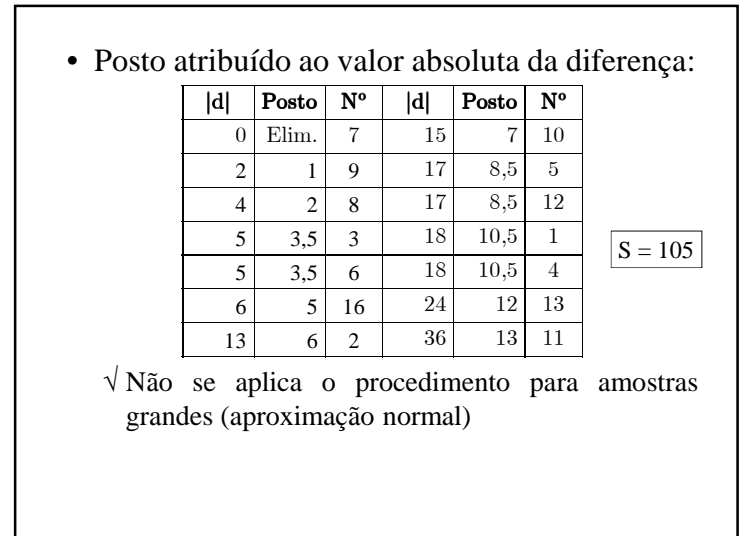

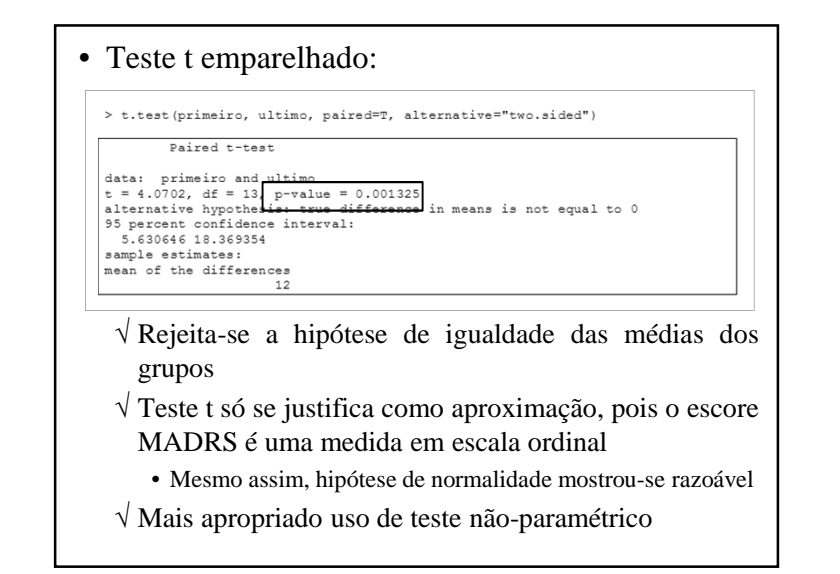

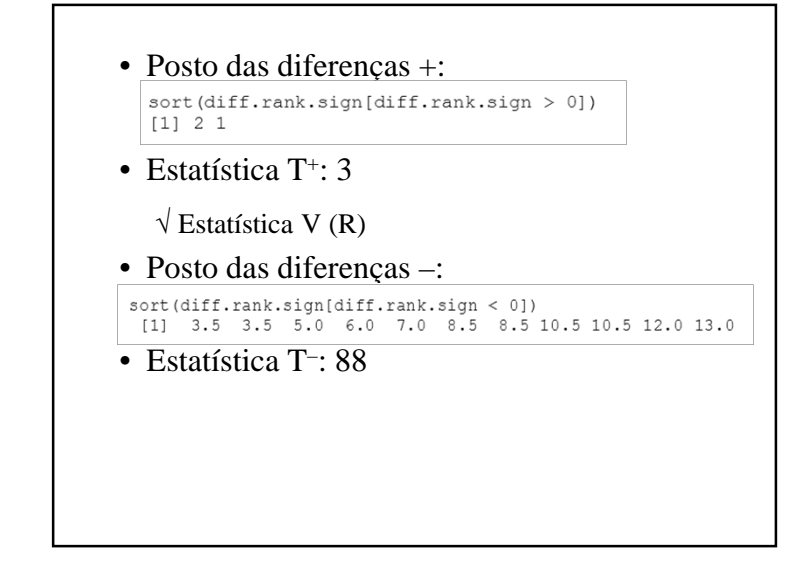

#### • Saída do R:

> wilcox.test (ultimo, primeiro, data=tianeptina.data, correct=F, exact = F, + paired=T)

Wilcoxon signed rank test

#### data:

 $V = 3$ , p-value = 0.00295<br>alternative hypothesis: true location shift is not equal to 0

- √ <sup>O</sup> p-valor referente ao teste de Wilcoxon <sup>é</sup> mais alto que <sup>o</sup> obtido pelo teste <sup>t</sup> para amostraspareadas ( $p = 0,001$ )
- √ Ao nível de significância de 5% há indicações de alteração dos níveis de depressão parapacientes que fizeram uso de tianeptina

#### • Conclusão:

√ Ao nível de significância de 5% há indicações de alteração dos níveis de depressão parapacientes que fizeram uso de tianeptina

#### **Importante**

- Pode haver discrepância entre os resultadosdo teste de igualdade de variâncias
- Pode haver diferenças entre os resultados doteste paramétrico <sup>e</sup> não paramétrico

**Verificação de Adequação do Modelo –Distribuição Gaussiana**

# **Verificação de Adequação de Modelo**

- Verificação se <sup>a</sup> variável estudada pode ser descrita adequadamente por distribuiçãogaussiana:
	- √ Exame gráfico (histograma e/ou box-plot)
		- Gráfico deve apresentar razoável simetria e forma aproximada de sino
	- √ Verificação das proporções de dados emdeterminados intervalos
		- $\bar{x} \pm s \approx 68\%$  das observações
		- $\bar{x} \pm 2 s \approx 95\%$  das observações
		- $\bar{x} \pm 3 s \approx$  todas as observações

# **Exemplo 5-12**

- Pressão sistólica de estudantes
	- √ Amostra com <sup>60</sup> estudantes do sexo masculino
	- √ Medidas de pressão sistólica

#### • Critérios mais precisos:

- √ Q-Q <sup>p</sup>lot
	- Disponível nos pacotes estatísticos
	- Se houver boa aderência dos dados ao modelo gaussiano, as observações estarão alinhadas em torno de uma retadestacada no gráfico
- √ Testes de aderência:
	- Teste de Anderson-Darling
	- Teste de Shapiro-Wilk
	- Teste de Kolmogorov-Smirnov
- √ Hipóteses dos testes:
	- $H_0$ : Amostra provém de distribuição normal (teórica)
	- $H_1$ : Amostra não provém de distribuição normal

#### • Estatísticas descritivas da amostra:

- > mean(sistolica)  $[1]$  122.5333  $>$  sd(sistolica)  $[1]$  12.45394
- Proporção de dados em intervalos

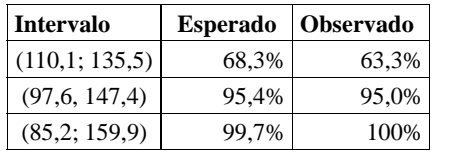

√ Não há grandes discrepâncias entre as porcentagens <sup>e</sup> as probabilidades teóricas

√ Modelo de Gauss para esta variável <sup>é</sup> razoável

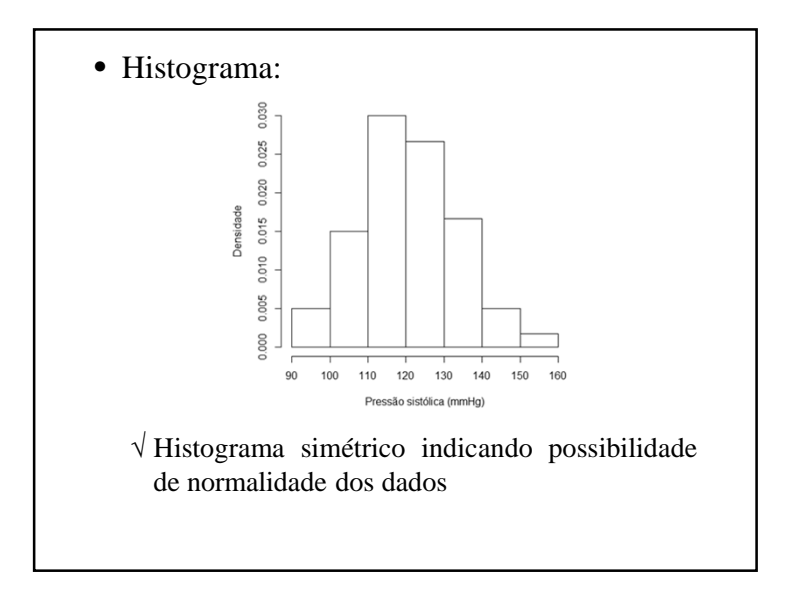

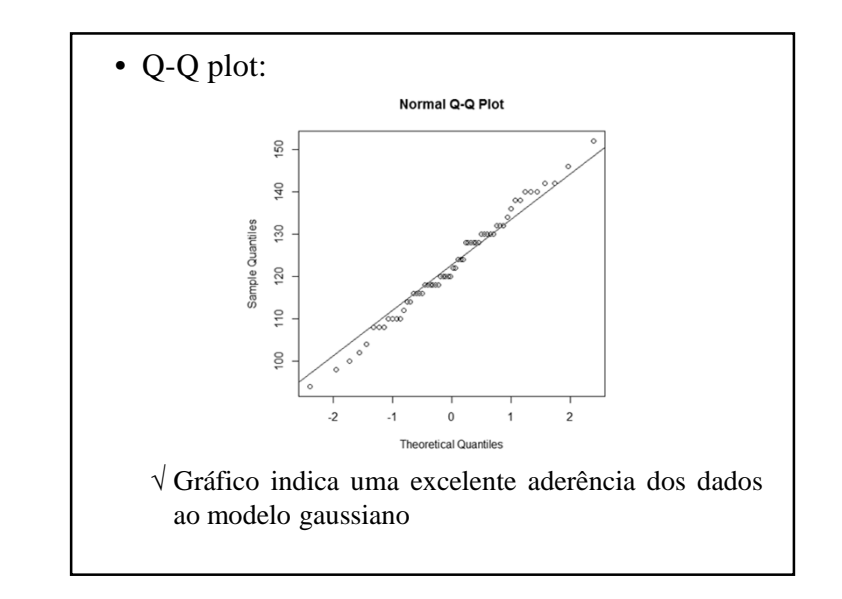

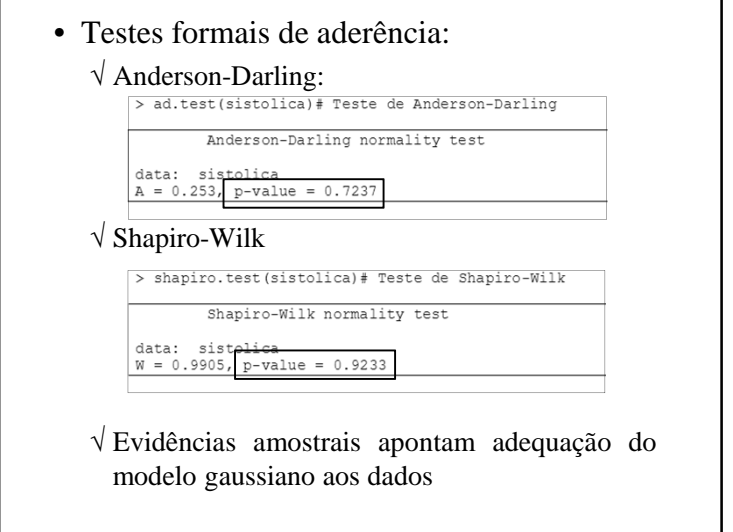

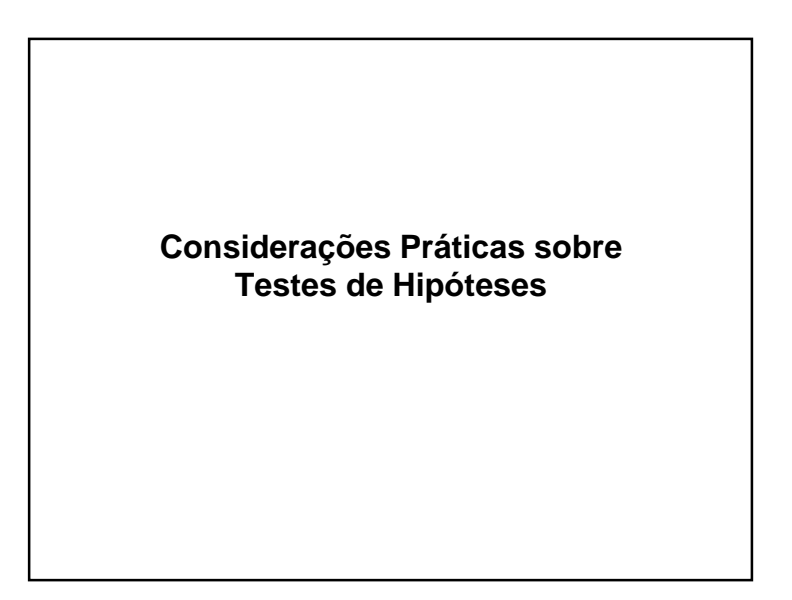

#### **p–valor**

• Decisão final sobre  $H_0$  tomada comparando-se *p*-<br>valor com valor pré-fixado.

√ Usualmente 0,05

- Resultados do teste
	- $\sqrt{p}$  < 0.05: resultado estatisticamente significante
	- $\sqrt{p}$  < 0,01: resultado altamente significante
	- √ Outros valores de p: resultado não significantes
- Testes são denominados **testes de significância**

# **Hipóteses Bilaterais vs. Unilaterais**

- Hipóteses alternativas consideradas:
	- $\sqrt{H_1: p_1 \neq p_2}$ , para proporções
	- $\sqrt{H_1: \mu_1 \neq p_2}$ , para médias
	- √ Hipóteses bilaterais
	- √ Qualquer dos dois grupos pode ter proporção (ou média) maior do que <sup>o</sup> outro
	- √ p-valor: probabilidade de se obter diferença igual ou mais extrema em qualquer direção
- Pontos de corte são arbitrários:
	- √ Não se deve dar importância exagerada <sup>a</sup> eles!
	- √ Resultados de dois estudos em que os p-valores sejam 0,045 <sup>e</sup> 0,055
		- Esses valores devem levar a conclusões muito parecidas e não a conclusões opostas
	- √ Necessária uma medida do efeito de uma intervenção ou exposição

- Hipóteses alternativas podem ser desmembradas:
	- $\sqrt{H_1: p_1 > p_2}$  ou  $p_1 < p_2$ .
	- $\sqrt{H_1: \mu_1} > \mu_2$  ou  $\mu_1 < \mu_2$ .
	- √ Hipóteses unilaterais
	- √ As comparações são estabelecidas em uma determinada direção
- A escolha de hipóteses bilaterais ou unilaterais influencia decisivamente <sup>a</sup> interpretação dosresultados
- Para testar hipóteses bilaterais baseadas nadistribuição <sup>t</sup> ou distribuição gaussiana √ Utiliza-se apenas uma cauda da distribuição  $\sqrt{\text{Normal}}$  para  $\alpha = 5\%$ : percentil é 1,64 e não 1,96
- Em geral <sup>o</sup> p-valor para teste bilateral é <sup>o</sup> dobrodo correspondente à hipótese unilateral

- Argumentos contra <sup>o</sup> uso de hipóteses unilaterais
	- √ Por maior que seja <sup>a</sup> evidência de que um tratamento seja superior ao outro, nunca se tem certeza absolutado que realmente pode acontecer
	- √ Exemplo:
		- Na comparação de uma droga com placebo, não se pode descartar a possibilidade de que os resultados sejam piores
- Há situações em que <sup>a</sup> hipótese unilateral é <sup>a</sup> melhor forma de formulação da questão deinteresse
	- √ Estudos de comparação de inovação de procedimento padrão
	- √ Estudos sobre qualidade da água:
	- Contagens bacteriológicas estão acima do padrão aceitável
	- √ Uma das hipóteses contempladas pela hipótese bilateral é completamente inconcebível

- Aspectos <sup>a</sup> serem considerados na escolha entrehipótese bilateral <sup>e</sup> unilateral:
	- √ <sup>O</sup> tipo de hipótese deve preceder <sup>a</sup> análise dos dados
		- A escolha não deve ser influenciada pelo resultado
	- √ <sup>O</sup> teste bilateral <sup>é</sup> mais conservador do que <sup>o</sup> unilateral
		- Na maioria dos casos, testes unilaterais são vistos como uma maneira de exagerar a força dos achados
		- Ante qualquer dúvida, usar o bilateral
	- √ <sup>A</sup> distinção entre testes unilaterais <sup>e</sup> bilaterais não <sup>é</sup> de fundamental importância na interpretação
		- Deve estar claro qual foi usado
	- √ Teste bilateral <sup>é</sup> <sup>a</sup> forma padrão usado em periódicos

# **Conclusões a partir dos Testes de Hipóteses**

- A partir de testes bilaterais não se pode concluir que um tratamento é superior <sup>a</sup> outro
	- √ <sup>O</sup> teste permite concluir sobre diferença entre tratamentos
	- √ Maneira apropriada para avaliar qua<sup>l</sup> tratamento <sup>é</sup> mais eficiente
		- Quantificação dos "efeitos" dos tratamentos

- Se p-valor não excede ponto de corte
	- $\sqrt{ }$  Não se rejeita  $\rm H_{0}.$
	- $\sqrt{N}$ ão se pode dizer que H<sub>0</sub> não é verdadeira, mas somente que não há evidência suficiente para que elaseja rejeitada
- Conclusão:
	- $\sqrt{N}$ ão se deve fixar no critério de p $< 0.05$ 
		- Deve-se interpretar corretamente o resultado através do pvalor

## • <sup>O</sup> p-valor oferece evidência probabilística

- $\sqrt{p}$ -valor grande (0,20, p.e.)
	- A evidência fornecida sugere equivalência dos tratamentos
	- Estamos mais seguros que são equivalentes
	- Não se pode excluir a possibilidade de que os tratamentos sejam diferentes
- $\sqrt{p}$ -valor pequeno (<0,001, p.e.)
	- Igualdade dos dois tratamentos não parece ser plausível
- $\sqrt{p}$ -valor de referência de 0,05:
	- Um resultado que pode ocorrer menos que uma vez em 20 quando  $\text{H}_0$  é verdadeira.
	- Quando se rejeita  $H_0$ , aceita-se  $H_1$  complementar

# **Significância Estatística e Significância Clínica**

- Resultado estatisticamente significante nãoimplica necessariamente em importância clínica
- Pode ser que teste que não tenha sido estatisticamente significante, mas dados mostremuma diferença importante na prática
	- √ Efeitos podem estar ligados ao tamanho da amostra

# **Fatores de Confusão**

- Nem sempre as diferenças observada entre as repostas pode ser atribuída ao fator usadoformar os dois grupos de comaparação
	- √ Eventuais diferenças podem ser atribuídas <sup>a</sup> umoutro fator (fator de confusão)
- Deve sempre ser considerada <sup>a</sup> possibilidadede existência de fatores de confusão
	- √ Respostas clínicas (sobrevida, remissão, recidiva, desaparecimento de sintomas, etc.) podem serinfluenciadas por vários fatores

## **Apresentação dos Resultados**

- Análises que envolvem testes de hipóteses:
	- √ Apresentar os valores necessários para se recalcular <sup>o</sup> p-valor
	- √ Evitar apresentação de p-valor em forma de intervalo
		- Recomendado apresentar o p-valor obtido (em duas ou três casas decimais)

#### • Métodos multivariados

√ Métodos estatísticos para se fazer comparações válidas em presença de fatores de confusão

#### **Pressupostos dos Testes**

- Questões importantes após <sup>a</sup> escolha do teste <sup>a</sup>ser utilizado:
	- √ Os dados analisados satisfazem os pressupostos?
	- √ Se eles não forem completamente satisfeitos, quais as consequências? São graves?
- Algumas Algumas formas de verificação dospressupostos:
	- √ Análise descritiva dos dados
	- √ Gráficos específicos
	- √ Testes de aderência
	- $\sqrt{\text{Etc}}$ .
- Em geral, <sup>a</sup> violação da suposição altera <sup>o</sup>nível de significância
	- √ Ex.: pode-se imaginar que está testando <sup>a</sup> um nível de significância de 5% <sup>e</sup> <sup>o</sup> nível serrealmente maior

- Violação da condição (1):
	- √ Necessário usar outra análise
	- $\sqrt{Ex}$ .
		- Combinação de tabelas 2x2 (Fleiss, 1981).
- Violação da hipótese de independência (2):
	- √ Maior dificuldade na análise
	- √ Métodos adequados de análise estão agrupados no tópico Análise de Dados Dependentes

# **Teste Qui-quadrado – Pressupostos**

- Suposições:
	- 1. A probabilidade de sucesso não varia de indivíduo para indivíduo dentro dos grupos decontrole <sup>e</sup> de tratamento
	- 2. O resultado que ocorre para um paciente não influencia de nenhuma maneira <sup>o</sup> resultado deoutros indivíduos

# **Teste t para Comparação de Médias –Pressupostos**

- Suposições Amostras independentes:
	- 1. Variável resposta tem distribuição gaussiana
	- 2. Variâncias dos dois grupos são iguais
- <sup>A</sup> hipótese de igualdade de médias <sup>é</sup> mais geral:
	- √ Equivale <sup>à</sup> hipótese de que os dois tratamentos produzem <sup>o</sup> mesmo efeito
	- √ Na prática, <sup>é</sup> <sup>o</sup> tipo de comparação que mais interessa

# **Consequências de Violações**

- Suposição de normalidade <sup>e</sup> homocedasticidade
	- √ Se os tamanhos das amostras dos dois grupos são grandes e iguais  $(n_1 = n_2)$ :
		- O nível de significância é válido, mesmo se as hipóteses forem violadas
	- √ Se n1 <sup>≠</sup> n2 <sup>e</sup> os desvios-padrão não são iguais
		- Nível de significância pode ser alterado por uma quantidade que depende de quantas vezes um desviopadrão é maior que o outro

- Homocedasticidade pode ser avaliada porteste de igualdade de variância
	- √ Há vários testes paramétricos <sup>e</sup> não-paramétricos (disponíveis nos pacotes):
		- Teste F
		- Teste de Bartlett
		- Teste de Levene
- Pode-se tentar corrigir heterocedasticidadepelo uso de transformação de variável
- Violação da hipótese (1):
	- √ <sup>O</sup> teste <sup>t</sup> <sup>é</sup> robusto com relação <sup>à</sup> suposição da distribuição subjacente
	- √ Teste apropriado mesmo para variáveis que sejam um pouco assimétricas ou que efetivamente não tenhamdistribuição gaussiana (escalas)
- Violação da hipótese de homocedasticidade (2):
	- √ Importante ser avaliada
	- √ Violação pode resultar em conclusões incorretas

- Além do aspecto técnico, é importante estar atento ao significado das hipóteses no casode variâncias diferentes:
	- √ Dois tratamentos que tenham <sup>a</sup> mesma média podem ter efeitos completamente diferentes <sup>e</sup>não poderiam ser considerados equivalentes

#### **Amostras Pareadas e Independentes**

- Em geral, <sup>o</sup> pareamento melhora <sup>a</sup> precisão (menor variabilidade) das diferenças entre as médias dostratamentos.
- O pareamento nem sempre contribui para redução davariabilidade, principalmente quando:
	- √ Os indivíduos já forem homogêneos
	- √ <sup>A</sup> heterogeneidade não puder ser atribuída <sup>a</sup> fatores identificáveis
	- √ Nesses casos, recomenda-se <sup>p</sup>lanejamento com amostras independentes

#### **Autopareamento**

- Ocorre quando <sup>o</sup> indivíduo serve como seupróprio controle:
	- √ Indivíduo recebe duas drogas administradas emocasiões diferentes
	- √ Medidas da resposta em ocasiões diferentes
	- √ Comparação de dois órgãos no mesmo indivíduo segundo alguma característica estudada

# **Pareamento**

#### • Tipos:

- √ Autopareamento
- √ Pareamento natural
- √ Pareamento artificial

#### **Pareamento Natural**

- Formar pares tão homogêneos quanto possível, controlando os fatores que possam interferir na resposta, sendo que <sup>o</sup> pareamento aparece deforma natural
	- √ Pares de cobaias selecionados da mesma ninhada
	- √ Gêmeos univitelinos

# **Pareamento Artificial**

• Escolhem-se indivíduos com características semelhantes ou, em geral, fatores que possam influenciar de maneira relevante <sup>a</sup> variávelresposta

### **Amostragem**

- É questão essencial em qualquer pesquisa
- $\bullet$  A A amostra deve apresentar boarepresentatividade da população de interesse
- Questões chave
	- √ Como amostrar?
	- √ Quanto amostrar?
- Um dos problemas que pode acompanhar <sup>a</sup> não detecção de diferença significativa é <sup>o</sup> tamanhoinsuficiente da amostra

### **Pareamento – Dificuldades Práticas**

- Conhecimento das características quedevem ser controladas
- Formação de pares homogêneos√ Exemplo: quantidade de fatores <sup>é</sup> muito grande
- Há situações em que <sup>a</sup> implementação do planejamento com amostras pareadas tornase difícil ou mesmo impossível

- Tipos de esquemas amostrais
	- √ Amostragem aleatória simples
	- √ Amostragem aleatória estratificada
	- √ Amostragem aleatória por conglomerados
	- √ Amostragem sistemática
	- √ Combinação entre eles

• Critérios na determinação do tamanho amostral:√ Precisão

√ Erros assciados <sup>a</sup> testes de hipóteses

√ Poder estatístico

√ Custos

√ Combinação desses critérios

• Há fórmulas para dimensionamento de amostras que consideram <sup>o</sup> esquema amostral e/ou <sup>o</sup>planejamento do estudo

• As estatísticas de teste de média, para amostrassão independentes ou emparelhadas semelhantes àquelas apresentadas:

√ Modificação na estatística de teste:

- Numerador a diferença das estimativas dos parâmetros é comparada com o valor específico de  $H_0$ .
- Teste Z para comparação de proporções

$$
Z = \frac{(\hat{p}_1 - \hat{p}_2) - p_0}{\sqrt{\frac{\hat{p}_1(1-\hat{p}_1)}{n_1} + \frac{\hat{p}_2(1-\hat{p}_2)}{n_2}}}
$$

# **Hipóteses mais Gerais**

- As hipóteses testadas (até aqui) referem-se a:
	- √ Igualdade de médias
	- √ Igualdade de proporções dos tratamentos comparados
- Pode-se querer testar que <sup>a</sup> diferença entre asmédias (ou proporções) é uma certa quantidade

$$
\displaystyle \bigvee_{\cdot} H_0 \hbox{:}\ \mu_1 - \mu_2 = \mu_0 \hbox{ vs. } \mu_1 - \mu_2 \neq \mu_0.
$$

$$
\sqrt{H_0}
$$
:  $p_1 - p_2 = p_0$  vs.  $p_1 - p_2 \neq p_0$ .

- √ Estudamos um caso especial!
	- $(\mu_0 = 0 \text{ ou } p_0 = 0).$

• Teste <sup>t</sup> para amostras independentes:

$$
t_{obs} = \frac{(\bar{x}_1 - \bar{x}_2) - \mu_0}{\sqrt{s_p^2 \left(\frac{1}{n_1} + \frac{1}{n_2}\right)}}
$$

• Teste Z para comparação de médias(amostras grandes):

$$
Z = \frac{(\bar{x}_1 - \bar{x}_2) - \mu_0}{\sqrt{\frac{s_1^2}{n_1} + \frac{s_2^2}{n_2}}}
$$

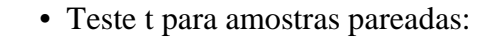

$$
T_p = \frac{\bar{d} - d_0}{\frac{s_d}{\sqrt{n}}}
$$

- Comparações de mais de duas proporções √ Pode-se utilizar <sup>o</sup> teste qui-quadrado com algumas adaptações
- Altman (1991) é referência para esses dois tópicos

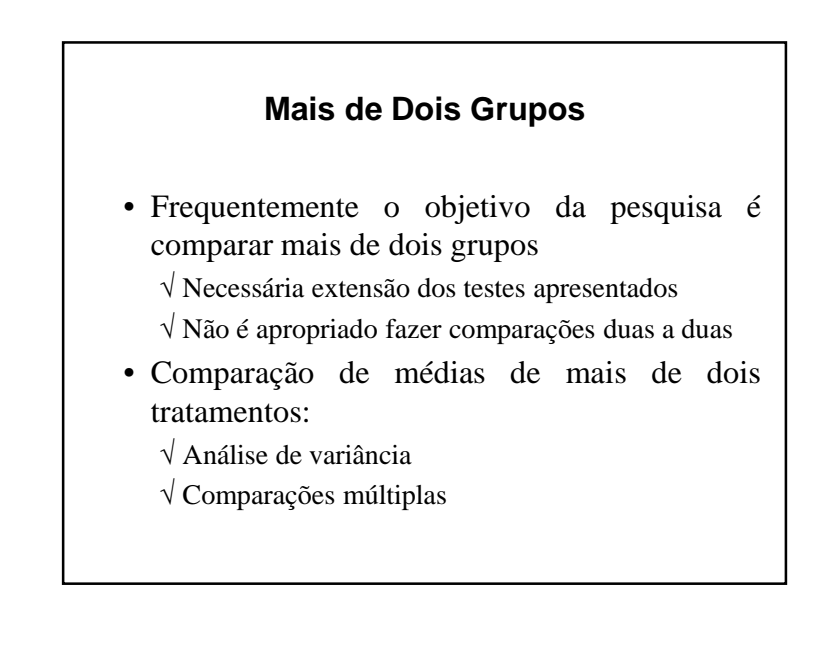

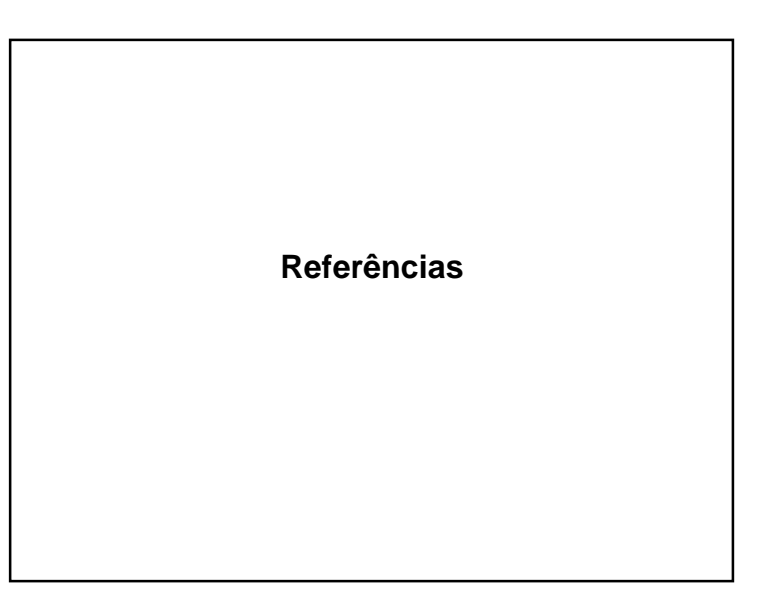

# **Bibliografia**

- Soares, F., Siqueira, A. (Coopmed)*Introdução à Estatística Médica*
- Siqueira, A. e Tibúrcio, J. D. (Coopmed)*Estatística na Área da Saúde*
- Riffenburgh, R. H. (Academic Press)*Statistics in Medicine*